## UNIVERSIDADE FEDERAL DE VIÇOSA CENTRO DE CIÊNCIAS EXATAS E TECNOLÓGICAS DEPARTAMENTO DE ENGENHARIA ELÉTRICA

MARCUS MEIRA SANTANA

## **CONSTRUÇÃO DE UM PROTÓTIPO DE UMA FORNALHA COM CONTROLE AUTOMÁTICO DE QUEIMA COMPLETA UTILIZANDO SONDA LAMBDA**

VIÇOSA 2015

#### MARCUS MEIRA SANTANA

## **CONSTRUÇÃO DE UM PROTÓTIPO DE UMA FORNALHA COM CONTROLE AUTOMÁTICO DE QUEIMA COMPLETA UTILIZANDO SONDA LAMBDA**

Monografia apresentada ao Departamento de Engenharia Elétrica do Centro de Ciências Exatas e Tecnológicas da Universidade Federal de Viçosa, para a obtenção dos créditos da disciplina ELT 490 – Monografia e Seminário e cumprimento do requisito parcial para obtenção do grau de Bacharel em Engenharia Elétrica.

Orientador: Prof. DS. Tarcísio de Assunção Pizziolo

VIÇOSA 2015

### **MARCUS MEIRA SANTANA**

## **CONSTRUÇÃO DE UM PROTÓTIPO DE UMA FORNALHA COM CONTROLE AUTOMÁTICO DE QUEIMA COMPLETA UTILIZANDO SONDA LAMBDA**

Monografia apresentada ao Departamento de Engenharia Elétrica do Centro de Ciências Exatas e Tecnológicas da Universidade Federal de Viçosa, para a obtenção dos créditos da disciplina ELT 490 – Monografia e Seminário e cumprimento do requisito parcial para obtenção do grau de Bacharel em Engenharia Elétrica.

Aprovada em 15 de Julho de 2015.

### COMISSÃO EXAMINADORA

**Prof. DS. Tarcísio de Assunção Pizziolo - Orientador Universidade Federal de Viçosa**

**Eng. Glaucia de Morais Silva – Membro Externo Centro Federal de Educação Tecnológica de minas Gerais**

**Eng. Gerson Ovidio Luz Pedruzzi - Membro Universidade Federal de Viçosa**

*"Let me tell you something you already know:The world ain't all sunshine and rainbows.lt's a very mean and nasty place, and l don't care how tough you are...it will beat you to your knees and keep you there if you let it. You, me or nobody is gonna hit as hard as life. But it ain't about how hard you hit.*

*lt's about how hard you can get hit...and keep moving forward. How much you can take and keep moving forward. That's how winning is done! lf you know what you're worth, go and get what you're worth. But you gotta be willing to take the hits, and not pointing fingers..saying you ain't where you wanna be because of him or her or anybody! Cowards do that, and that ain't you! You're better than that!!" [Sylvester Stallone](http://pt.wikipedia.org/wiki/Sylvester_Stallone)*

*Esta monografia é dedicada ao meu pai José Augusto Lopes Santana, a minha mãe Marcia Maria Meira Santana, a minha irmã Manuela Meira Santana, meu irmão Marcio Augusto Meira Santana, meus tios: Luis Paulo Lopes Santana, Manoel Joaquim Lopes Santana, Valternan Pinheiro Prates, Vanderlei Pinheiro Prates (in memoriam), Louis Craig Woodson Hartman, Isnaldo Santos Meira, aos amigos e familiares.*

## *Agradecimentos*

Agradeço a Universidade Federal de Viçosa, que com seu corpo docente, direção e administração, me proporcionou um ótimo ambiente para realização dos meus estudos e pesquisas.

Ao meu amigo Gersin, que com muita paciência e dedicação me ajudou no desenvolvimento deste trabalho, sem ele nada disso seria possível. Ao amigo, professor e orientador Tarcísio Pizziolo, pela oportunidade de desenvolver este trabalho.

Aos amigos e irmãos que fiz em Viçosa, que durante toda minha graduação ajudaram e fizeram os maus momentos ficarem mais amenos e os bons ainda melhores. Tenho certeza que todos vocês continuarão presentes em minha vida. Um agradecimento em especial para toda a velha guarda da Republica Barraka Armada que me aturarou como agregado durante tanto tempo.

Aos meus irmãos Marcio Augusto e Manuela, que sempre me apoiaram e me ajudaram em todas as etapas da minha vida.

A toda minha família, tios e tias, primos e primas, que sempre torceram por mim e em especial ao tio Lula que sempre foi uma espécie de segundo pai que a vida me deu. Ao tio Joaquim, que também é um dos principais responsáveis por essa conquista, ao tio Badé, tio Vanderlei, tio Nau e tio Craig e a todos que, de alguma forma, contribuíram para minha formação pessoal e profissional.

Porém existem duas pessoas nessa vida às quais devo todos os agradecimentos possíveis: primeiramente a minha mãe, Marcia Maria Meira Santana, a pessoa que sempre esteve ao meu lado mesmo estando longe e até me carregou na barriga por alguns meses, e por último, porém não menos importante, ao meu pai, José Augusto Lopes Santana, ou simplesmente Careca, que nunca se cansou de trabalhar para poder dar todo o suporte para meus estudos e que muitas vezes simplesmente esqueceu que era 'impossível' e 'apenas fez' tudo o que podia e não podia para a realização dos sonhos de todos os seus filhos. Obrigado mãe e pai, sem vocês nada disso seria possível ou teria sentido.

## *Resumo*

Este trabalho tem como objetivo estudar o processo de queima em uma fornalha utilizando cavaco como biomassa. Para isso, usa-se o sensor de oxigênio sonda lambda no monitoramento do valor do percentual de oxigênio dos gases expelidos na combustão da biomassa, visando manter o percentual do (coeficiente de excesso de ar) α na faixa de operação de 1,20 a 1,25%, considerados ideais a tal biomassa. Assim criou-se um protótipo de fornalha e com a sonda lambda instalada em sua chaminé. O processo funciona da seguinte maneira: ao identificar excesso de ar na saída da fornalha superior a 1,25% a entrada de ar no dispositivo será fechada por meio de uma válvula borboleta que utiliza um servo motor acionado por um CLP (Controlador Lógico Programável). Quando o nível de oxigênio for inferior a 1,20% a porta será aberta, fechando novamente quando o nível alcançar o valor de 1,25% encerrando o ciclo do processo. O estado aberto e fechado da válvula é dado por dois sensores de chave magnética *Reed Switch* instalados no sistema de entrada de ar criado. Para o controle, monitoramento e aquisição de dados utilizou-se um sistema supervisório criado através do *Software Elipse SCADA*. Por fim, fez-se a análise dos resultados obtidos.

## *Abstract*

This work aims to study the firing process in a furnace using wood chips as biomass. For this, it uses the lambda probe oxygen sensor monitoring the value of the percentage of oxygen in the combustion gases expelled from biomass, to maintain the percentage of (coefficient of excess air)  $\alpha$  in the operating range of 1.20 to 1.25%, considered ideal to such biomass. So it created a prototype furnace and the oxygen sensor installed in your fireplace. The process works as follows: identifying the excess air at the exit of the upper furnace at 1.25% in the air inlet device is closed by means of a butterfly valve which uses a servo motor controlled by a PLC (Programmable Logic Controller) . When the oxygen level is less than 1.20% the door is opened and closed again when the level reaches the value of 1.25% ending the process cycle. The open and closed state of the valve is given by two Reed Switch magnetic switch sensors in the air created entry system. For control, monitoring and data acquisition used a supervisory system created through the Ellipse SCADA Software. Finally, there was the analysis of the results.

# Sumário

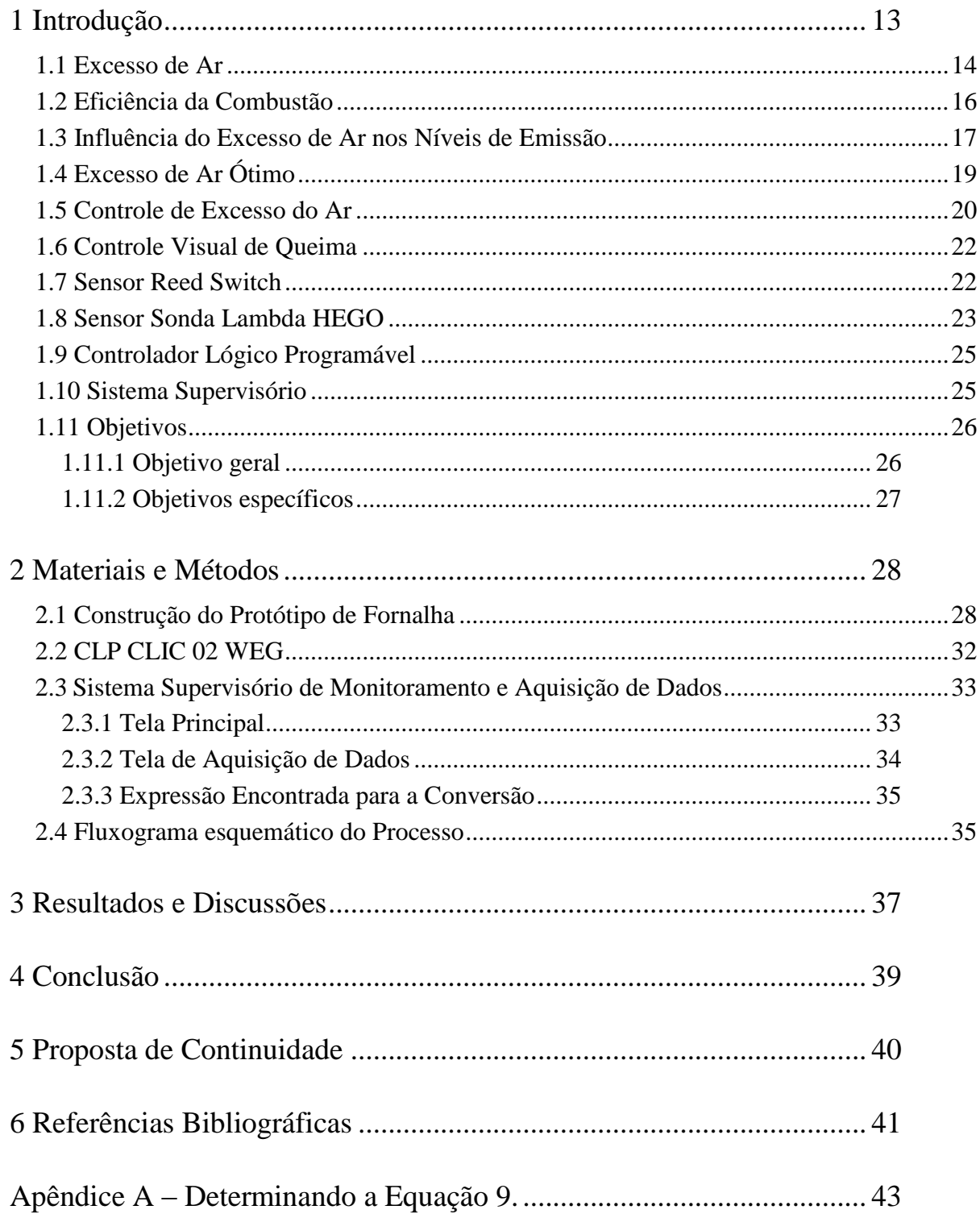

# *Lista de Figuras*

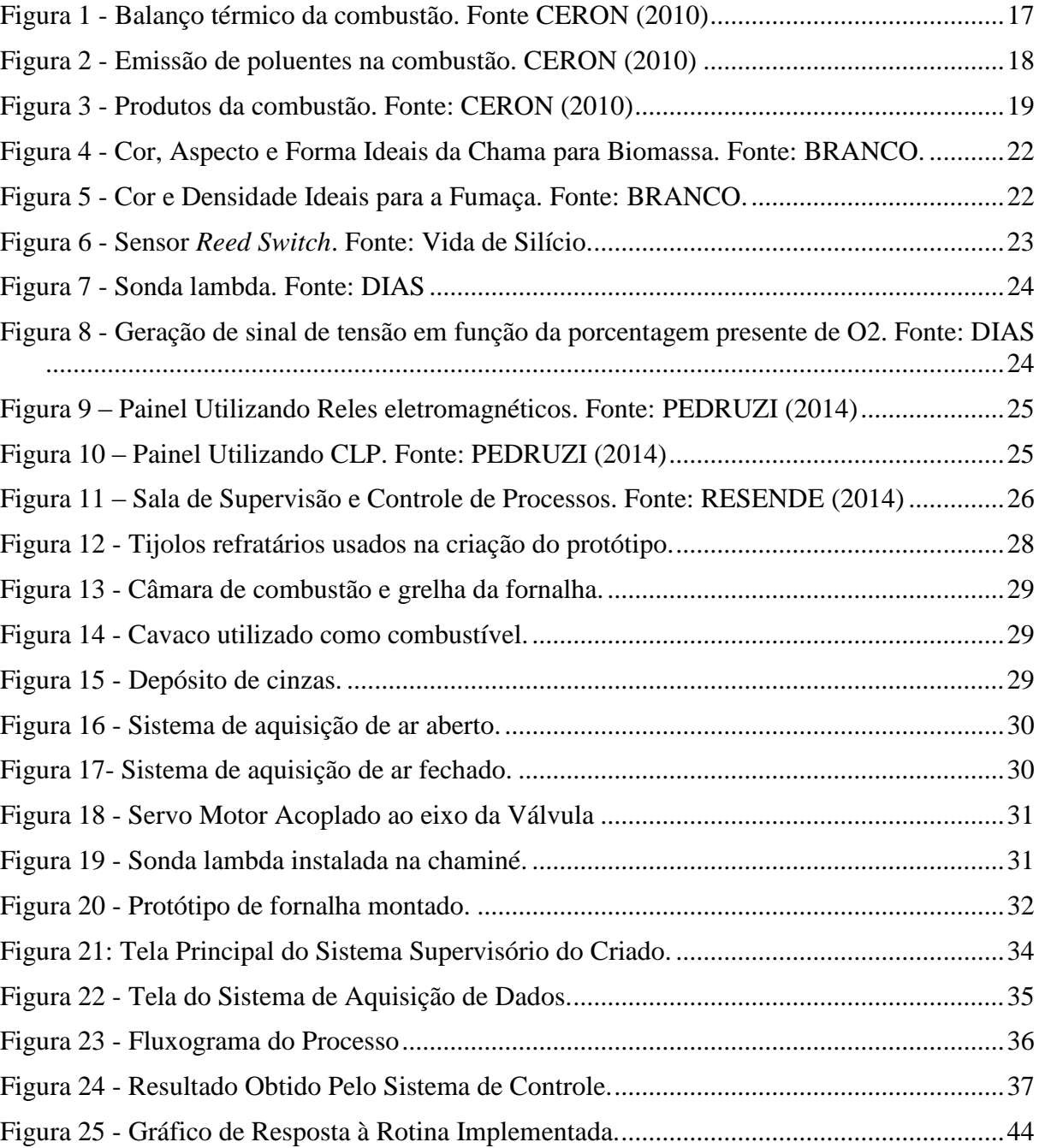

# *Lista de Tabelas*

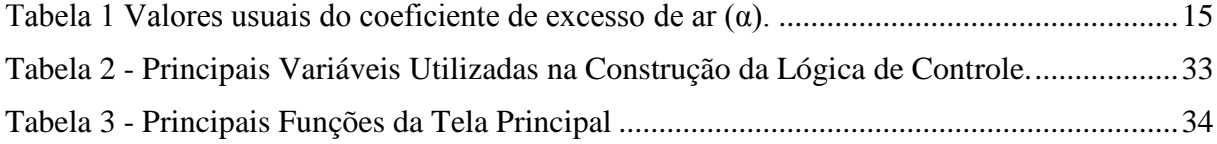

## *1 Introdução*

Em uma unidade armazenadora de grãos a etapa do processo de secagem pela qual os mesmos são submetidos é de fundamental importância, pois a partir dela pode-se conseguir manter um produto por mais tempo em boa qualidade para a armazenagem, industrialização e o consumo final. O processo de secagem é aplicado para reduzir o teor de umidade de produtos agrícolas a níveis que possibilitem um armazenamento seguro.

Na maioria das propriedades rurais o instrumento mais usado para se realizar a secagem dos grãos é a fornalha. O conhecimento do princípio de funcionamento e a operação adequado destas são condições imprescindíveis para o uso racional da energia na secagem, de produtos agrícolas.

Fornalhas são dispositivos projetados para garantir a queima completa do combustível, de forma eficiente e contínua, em condições que permitam o maior aproveitamento da energia térmica liberada pela combustão, com maior rendimento térmico possível. O projeto de uma fornalha deve ser baseado nos T's da combustão: temperatura, turbulência e tempo. Para que ocorra a combustão completa do combustível, deve-se buscar uma mistura ar-combustível homogênea, na dosagem ideal e no tempo correto. Com isso, obtém-se um aquecimento do combustível até a sua ignição autossustentável (PRECCI et al).

Normalmente, as fornalhas destinadas à queima de combustíveis sólidos não pulverizado, como lenha ou carvão vegetal em pedaços, e possuem os seguintes componentes:

- **Câmara de Combustão:** espaço onde ocorre ao processo de combustão propriamente dito, onde os compostos combustíveis devem ser oxidados, liberando energia térmica. O importante, em qualquer fornalha, é o dimensionamento correto da câmara de combustão, da área da superfície grelha e da abertura de ar primário, para obter-se quantidade suficiente de oxigênio, bem como possibilitar uma mistura comburentecombustível eficiente, com o máximo de aproveitamento do combustível e o mínimo de fumaça.
- **Grelha:** estrutura que mantém o combustível sólido suspenso durante o processo de combustão, enquanto o ar comburente circula por sua superfície.
- **Cinzeiro:** reservatório localizado abaixo da grelha, destinado a armazenar os restos da combustão ou as cinzas.
- **Entradas de Ar**: entradas reguláveis localizadas em pontos estratégicos no corpo da fornalha; são responsáveis pela passagem do ar comburente para o interior da fornalha e devem ser localizadas de forma que facilitem a mistura comburente-combustível.
- **Saída dos Gases:** abertura destinada à saída dos gases resultantes da combustão e de parte do excesso de ar comburente a serem utilizados na secagem (PRECCI et al).

A atual preocupação ecológica levou ao estabelecimento de normas ambientais rigorosas para otimizar a eficiência térmica das fornalhas. Para isso é necessário minimizar o excesso de ar, assegurando ao mesmo tempo o cumprimento de tais normas (NETO, 2008).

O controle da poluição por materiais particulados e o controle do rendimento térmico de fornalhas são normalmente realizados de forma independente pelos respectivos operadores. Assim, a inter-relação entre excesso de ar, rendimento térmico e emissão de poluentes, é mal compreendida e consequentemente não otimizada. O excesso de ar influencia tanto a eficiência térmica quanto o nível de emissão de poluentes  $(CO_x, SO_x, NO_x)$  das fornalhas (NETO, 2008).

#### *1.1 Excesso de Ar*

De acordo com PINHEIRO e VALLE (1995), para realizar a combustão é necessária uma quantidade de ar estequiométrica, chamada ar teórico. Entretanto, para assegurar a combustão completa é necessário um "excesso de ar" de modo a manter um teor suficiente de oxigênio até o final da chama, para superar as deficiências de mistura do queimador.

O excesso de ar é definido como um percentual acima da quantidade estequiométrica. Para combustíveis gasosos, geralmente se fornece um excesso de ar em torno de 1 a 2%, para combustíveis líquidos, o excesso normalmente utilizado encontra-se na faixa entre 5 e 10%. Para sólidos, como por exemplo, o carvão pulverizado, o excesso de ar pode chegar a 25% (GIL et al., 1987).

Os valores referentes ao excesso de ar, conforme o combustível e fornalha são mostrados na [Tabela 1](#page-14-0).

<span id="page-14-0"></span>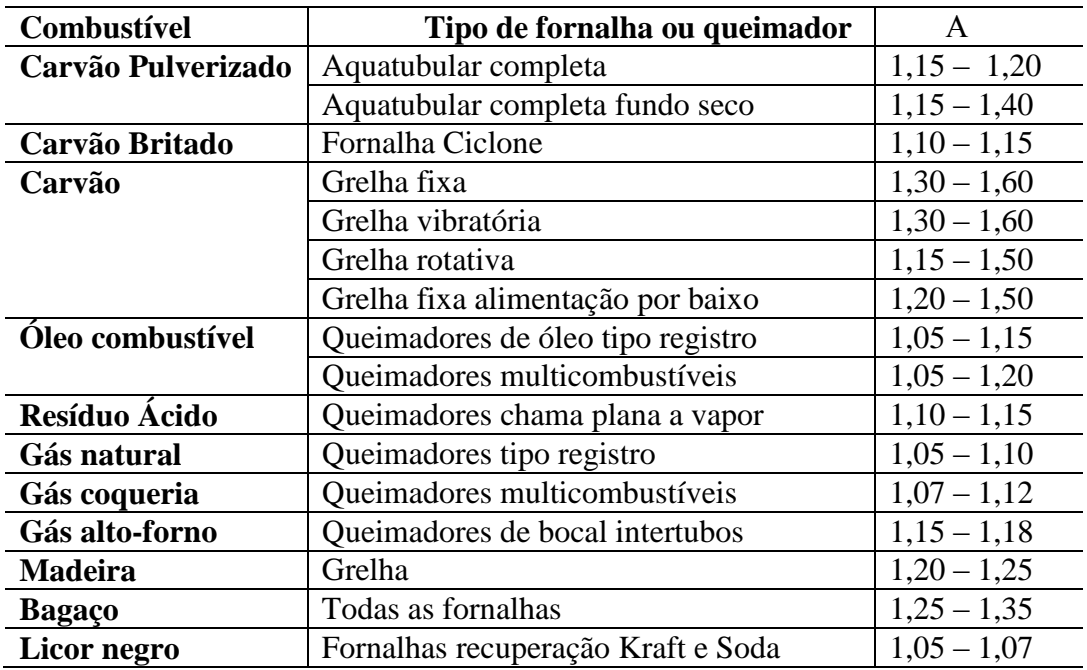

Tabela 1 Valores usuais do coeficiente de excesso de ar (α).

O coeficiente de excesso de ar (α) é um modo de se expressar a relação ar/combustível, e é a razão entre a quantidade total de ar utilizada na combustão ( $V_{ar}$ ) (kg/kg combustível ou m<sup>3</sup>/kg combustível) e a quantidade de ar estequiométrica (V<sub>est</sub>); como mostra a equação (1).

$$
\alpha = \frac{\text{Var}}{\text{Vest}}\tag{1}
$$

O valor de α pode ser calculado a partir da análise da composição volumétrica (%) dos produtos da combustão; como pode ser observado na equação (2), para o CO2.

$$
\alpha = \frac{\% CO_2 \text{ estequiométrico}}{\% CO_2} \tag{2}
$$

A equação (3) mostra essa relação para o O<sub>2</sub>.

$$
\alpha = \frac{20.9}{[20.9 - (\%0_2 - / \%CO_2)]}
$$
\n(3)

O excesso de ar é fator determinante na eficiência da combustão, pois controla o volume, temperatura e entalpia dos produtos da mesma. Um grande excesso de ar é indesejável, por que diminui a temperatura da chama e aumenta as perdas de calor, devido à perda de calor  $(Q_2)$ , reduzindo a eficiência térmica, além de diminuir o comprimento da chama. Por outro lado, um baixo excesso de ar pode resultar em uma combustão incompleta e na formação de CO, gerar

fuligem e fumaça, além de possibilitar o acúmulo de combustível não queimado, causando risco de explosão (NETO, 2008).

O valor ótimo do excesso de ar é aquele no qual estas duas influências estão em equilíbrio, suficientemente baixo, para minimizar a perda de calor Q2, sem produzir combustão incompleta. Logo, o valor ótimo depende da eficiência de combustão aceitável e dos limites de poluição impostos para óxidos de nitrogênio (NOx) e CO. Tal valor é obtido experimentalmente pela análise dos produtos da combustão, durante o ajuste do equipamento como pode ser observado na equação (4) (CERON, 2010).

$$
Q_2 = V_g.C_{pg}.T_g - V^o{}_{ar}.Cp_{ar}.T_{ar} (kJ/kg\text{ combustível})
$$
\n(4)

Onde:

 $V_g$  = Volume (m<sup>3</sup>/kg);

 $C_{pg}$  = Calor específico;

 $T_g$  = Temperatura de saída dos gases efluentes (°C).

#### *1.2 Eficiência da Combustão*

Segundo NETO (2008) a eficiência da combustão (ηc) é definida pela equação (5):

$$
\eta c = \frac{Q_{disp} - Q_2 - Q_3}{Q_{disp}}\tag{5}
$$

Onde:

 $Q_{\text{disp}}$  = Energia disponível para a combustão (J);

 $Q_3$  = Perda de calor devido à combustão incompleta (J).

Considera-se  $Q_3$ = 126,4 V<sub>gs</sub>. %CO (kJ/kg combustível) e sendo V<sub>gs</sub> o volume dos produtos da combustão secos (m<sup>3</sup>/kg)

As perdas de calor devido à formação de H<sup>2</sup> e CH<sup>4</sup> são normalmente insignificantes e desprezadas. Na combustão de sólidos a perda de calor, devido ao combustível não queimado, também deve ser considerada.

A eficiência máxima é obtida pela minimização de  $Q_2 + Q_3$ , como apresentado na Figura

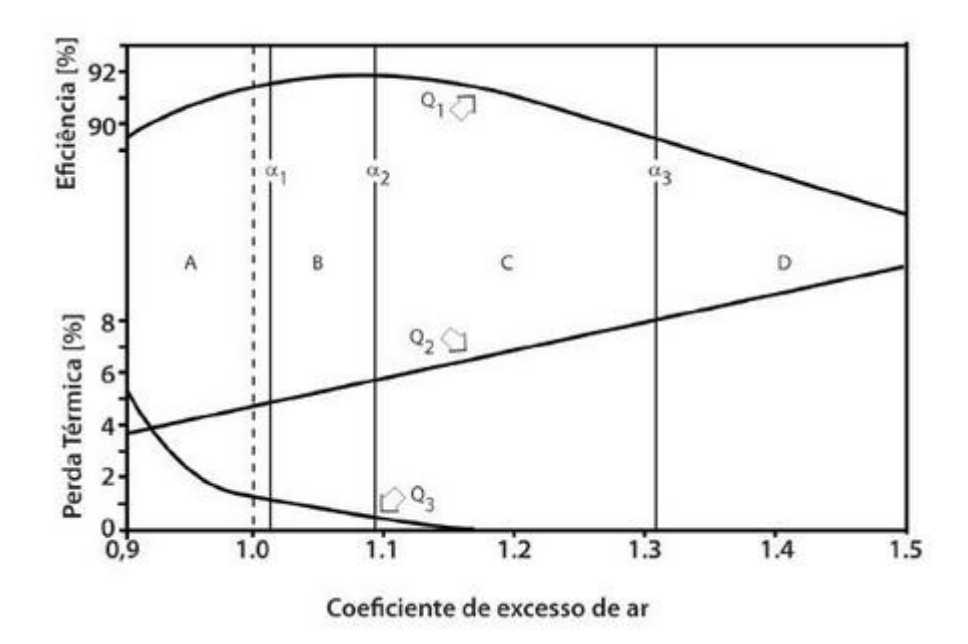

Figura 1 - Balanço térmico da combustão. Fonte CERON (2010)

<span id="page-16-0"></span>Estas perdas de energia são funções da composição e temperatura dos produtos da combustão, isto é, são calculadas pelo excesso de ar na fornalha. Uma vez que as emissões são componentes dos produtos da combustão, a análise completa e a temperatura dos produtos são necessárias para determinar a eficiência da combustão e os níveis de emissão (CERON, 2010).

Geralmente, a eficiência da combustão depende mais do método operacional do que dos queimadores e equipamentos auxiliares. De fato, a eficiência do processo de combustão está intimamente ligada à precisão de ajuste do excesso de ar de combustão.

#### *1.3 Influência do Excesso de Ar nos Níveis de Emissão*

Segundo CERON (2010) limites de NOx admissíveis são apresentados para condições especificas de combustão. Muitas vezes é determinado pelas normas que o teor de O<sup>2</sup> nos produtos da combustão deve ser inferior a 3% (base seca), e que o teor de emissões de CO não deve exceder 400 ppm. Assim, a norma prevê que qualquer teor de NOx medido (NO<sub>xreal</sub>), seja recalculado nas condições de referência (NO<sub>Xref</sub>) (3% O<sub>2</sub> em base seca) como mostra a equação:

$$
\%NOx_{ref} = \frac{\%NOx_{real} \cdot 16}{21 - \%O_{2\,real}}\tag{6}
$$

[2.](#page-17-0)

Esta equação permite converter o teor de  $NO<sub>x</sub>$  nos produtos da combustão real para as condições de referência, em uma larga faixa de valores de O<sub>2</sub>. Quanto maior o teor de O<sub>2</sub> nos produtos da combustão, mais diluídos serão os poluentes e menor o NOx medido.

Os óxidos de nitrogênio  $(NO<sub>x</sub>)$  são produzidos durante a combustão a partir do nitrogênio do ar ( $NO<sub>x</sub>$  térmico) ou do nitrogênio do combustível ( $NO<sub>x</sub>$  combustível). Em uma chama de difusão turbulenta, a produção de  $NO<sub>x</sub>$  é altamente dependente da composição do combustível e da relação ar/combustível, que, para os combustíveis líquidos é determinada pela mistura do spray combustível e o ar de combustão (CERON, 2010).

A temperatura e o teor de  $O_2$  e  $N_2$  nos produtos da combustão, são os principais fatores para a formação de NOx, sendo controlados pelo excesso de ar. Assim, além da influência na eficiência, determina os níveis de emissão de NO<sup>x</sup> e CO.

Pequenos excessos de ar geram altas temperaturas de chama e baixos teores de  $O_2$  e  $N_2$ , enquanto altos valores, o contrário. O teor de NO<sub>x</sub> atinge o máximo com um excesso de ar entre 1,05 e 1,30. Diminuindo o excesso de ar, o  $NO<sub>x</sub>$  diminui rapidamente porque os teores de  $O<sub>2</sub>$  e  $N_2$ , potenciais formadores de NO<sub>x</sub>, diminuem. Com o aumento do excesso de ar, o teor de NO<sub>x</sub> também diminui devido à redução da temperatura da chama (PINHEIRO e VALLE (1995).

A relação típica entre o excesso de ar e a emissão de  $NO<sub>x</sub>$  e CO é apresentada na Figura

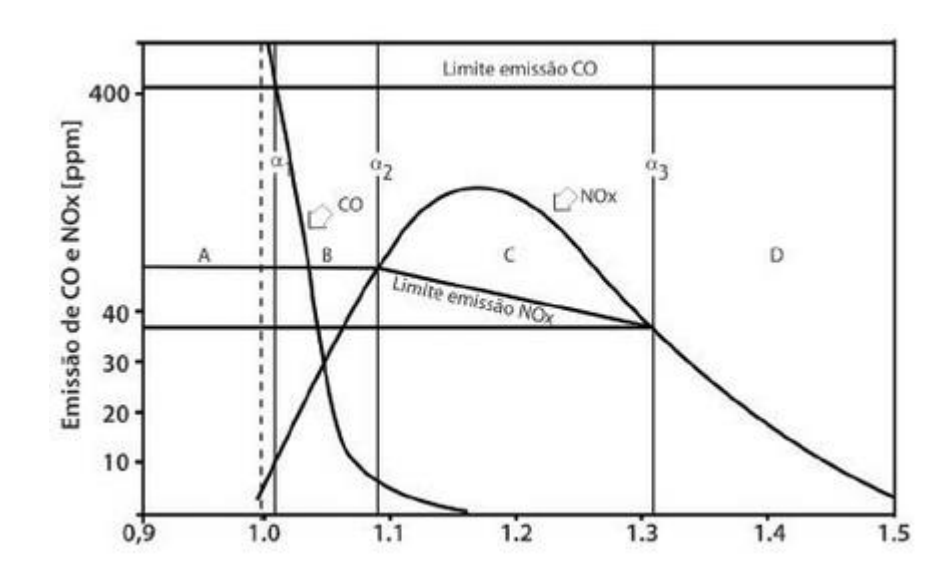

Figura 2 - Emissão de poluentes na combustão. CERON (2010)

<span id="page-17-0"></span>As curvas de emissão de  $NO<sub>x</sub>$  e CO devem ser analisadas simultaneamente, pois a diminuição de um poluente pode levar ao aumento de formação de outro. Deve-se lembrar que, o teor de CO diminui rapidamente com o aumento do excesso de ar.

A diminuição das emissões de  $NO<sub>x</sub>$  é muitas vezes acompanhada de um aumento da emissão de particulados. Estas emissões de particulados consistem de fuligem, que é produzida a partir dos constituintes em fase gasosa, cuja produção é devida à natureza multicomponente do combustível, e das características de atomização (PINHEIRO, 2012).

Ao minimizar a emissão de  $NO<sub>x</sub>$  pela redução do excesso de ar, existe um aumento na produção de fuligem. Esta estequiometria local, controlada pela mistura turbulenta, determina a formação de  $NO<sub>x</sub>$  e de particulados nas chamas dos combustíveis líquidos.

Segundo CERON (2010) a formação de SO<sub>2</sub> depende do teor de enxofre do combustível e o SO<sup>3</sup> é formado pela oxidação do SO2. A redução do excesso de ar diminui a quantidade de  $O_2$  disponível para a oxidação do  $SO_2$  em  $SO_3$ , reduzindo a formação de  $H_2SO_4$  nas partes frias da caldeira, conforme os mecanismos de formação mostrado nas equações (7) e (8):

$$
SO_2 + \frac{1}{2}O_2 \Longrightarrow SO_3 \tag{7}
$$

$$
SO_3 + H_2O \Rightarrow H_2SO_4 \tag{8}
$$

#### *1.4 Excesso de Ar Ótimo*

A dificuldade da análise e do controle do processo de combustão real é devido ao fato que o coeficiente de excesso de ar afeta a eficiência e os níveis de emissão de maneiras diferentes e antagônicas. Assim, para simplificar, o efeito do coeficiente de excesso de ar é dividido em quatro faixas (A, B, C e D) que simplificam a análise. As Figuras 2 e 3 representam valores típicos de eficiência e níveis de emissão (NETO, 2008).

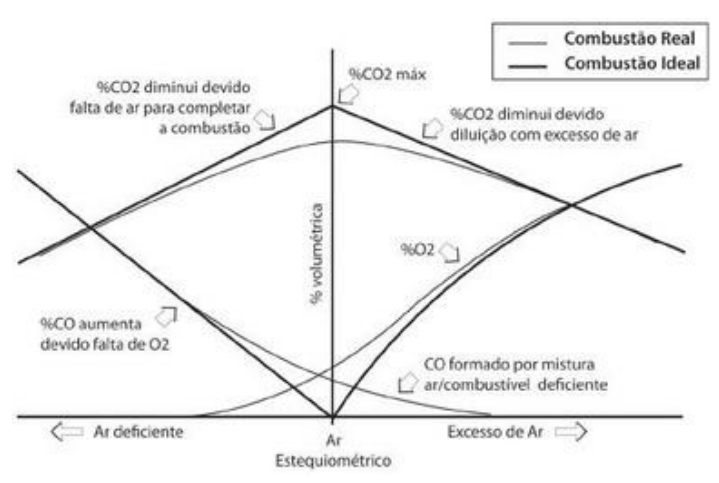

<span id="page-18-0"></span>Figura 3 - Produtos da combustão. Fonte: CERON (2010)

Pela análise da [Figura 2](#page-17-0) vê-se que a combustão com excesso de ar inferior a  $\alpha_1$  (faixa A) é inaceitável, pois o teor de CO nos produtos da combustão excede os limites permitidos. O excesso de ar entre  $\alpha_1$  e  $\alpha_2$  (faixa B), tem uma combustão quase completa. Esta faixa é ideal devido às baixas emissões de CO e NOx, com alta eficiência da combustão. Contudo, para operar na faixa B faz-se necessário ajustar os queimadores ou modificar totalmente o processo de queima, pois na maioria das instalações construídas para fins de combustão, a faixa B só pode ser realizada com combustão em multiestágios, com recirculação de gases ou combustão sub-estequiométrica (CERON, 2010).

Na faixa C, os níveis de emissão de NOx ultrapassam os limites da norma e a operação só é possível com equipamentos de tratamento dos gases efluentes. A eficiência da combustão é inferior à da faixa B, mas ainda é aceitável. Na faixa D, os níveis de emissão de CO e NOx encontram-se dentro dos limites, mas a eficiência é muito baixa.

Assim, verifica-se que a operação deve ser realizada nas faixas B ou C. Entretanto, para operar em tais faixas, muitas vezes é necessário implementar modificações no processo ou instalar equipamentos de pós-combustão dos produtos. O balanço econômico (investimento/operação) vai determinar a instalação destes equipamentos, ou mesmo determinar a operação fora da região de eficiência ótima (faixa D). Certos sistemas de combustão comportam-se de modo diferente e algumas das faixas citadas podem não existir (NETO, 2008).

#### *1.5 Controle de Excesso do Ar*

O controle da combustão (razão ar/combustível) não pode ser realizado através do controle da vazão de combustível, uma vez que a energia gerada pela fornalha depende da quantidade de combustível introduzido. Assim, a única variável que pode ser regulada é a vazão de ar de combustão.

Normalmente, a vazão de ar é regulada por um sistema de controle em malha aberta, em função da vazão de combustível, acionando diretamente o controle da vazão de ar. O controle em malha aberta estabelece uma relação ar/combustível fixa, insatisfatória em muitos casos. Demandas de carga variáveis e queima de combustíveis alternados, comuns nos processos industriais, modificam a relação ar/combustível ótima. A queima de misturas de combustíveis e de combustíveis com composição, temperatura, viscosidade e poder calorifico inferior (PCI) variáveis, e temperatura do ar variável, requer reajustes frequentes, tornando impraticável este controle. Assim, para assegurar a combustão completa, mesmo nas piores condições operacionais, é necessário um grande excesso de ar (20 a 30%) (BLASEUBAUER, 2010).

Para otimizar o excesso de ar é necessário um controle de combustão mais preciso, que pode ser obtido por um sistema de controle em malha fechada. Isto é realizado a partir da análise de CO2, O<sup>2</sup> e CO nos produtos da combustão na saída da fornalha.

O controle do processo de ar pode ser realizado a partir da análise do teor de  $CO<sub>2</sub>$ (equação 2). Sua desvantagem é que o *set-point* deve ser ajustado para cada combustível e é muito mais caro que o analisador de O2, exceto no caso de medidas descontínuas, manuais, realizadas por analisadores químicos (NETO, 2008).

Analisadores de  $O_2$  tem sido muito usados no controle da combustão, pois são de baixo custo, possuem tempo de resposta pequeno, pouca manutenção e medem diretamente o excesso de ar na chaminé. Sua principal desvantagem é que o *set-point* deve ser ajustado para cada combustível e taxa de combustão, pois o valor medido não depende unicamente da estequiometria da reação. O O<sup>2</sup> presente nos produtos pode ser devido a utilização de queimadores inativos, portinholas abertas, infiltrações, entre outras. Assim, a infiltração de ar na fornalha pode inviabilizar o controle baseado na medição de O<sub>2</sub> (LOPES et al, 2003).

O controle baseado na medição de CO tem a vantagem do valor do set-point ser independente do tipo de combustível e da carga da caldeira. A formação do CO é devido a uma quantidade de ar insuficiente para completar a combustão. Se a combustão é completa, o nível de CO tende a zero. Uma vez que a mistura ar/combustível perfeita não é realizável, os níveis práticos de CO são para qualquer combustível ou combinação de combustíveis, a qualquer carga, entre 120 e 250 ppm. Entretanto, o analisador deve medir até 1000 ppm para poder detectar transientes. Isto elimina a necessidade de se ajustar o valor do *set-point* em função das condições operacionais (CARVALHO e MCQUAY, 2007).

Além disso, como o teor de CO nos gases é pequeno em ppm, infiltrações ou registros mal regulados não interferem nos valores medidos, uma vez que a diluição é pequena. Outra vantagem é que o CO é um produto intermediário da combustão, tendo assim uma relação direta com o desenvolvimento da reação de combustão no fim da chama e emissão de particulados. Entretanto, o teor de CO também não tem uma relação unívoca com o excesso de ar. Com queimadores em boas condições, as caldeiras a óleo começam a fumegar entre 600 e 800 ppm. Queimadores sujos podem causar fumaça abaixo de 300 ppm. As caldeiras a gás podem exceder 2000 ppm antes da fumaça tornar-se perceptível. Com queimadores sujos ou uma mistura

deficiente, o controle baseado no CO leva a um aumento de excesso de ar e uma diminuição da eficiência da combustão (BLASELBAUER, 2010). O medidor de CO pode ser utilizado para controlar o excesso de ar, mas é limitado à operação em regime permanente, pois pequenas variações de carga podem causar grandes variações do valor medido.

### *1.6 Controle Visual de Queima*

O controle visual da queima é uma técnica que requer experiência operacional para observação. O operador deve possuir o sentido e comando do fogo (BRANCO). O controle da queima é feito através da observação dos seguintes parâmetros:

- Densidade da fumaça no topo da chaminé.
- Cor da chama.
- Aspecto e forma da chama.

Nas Figura 4 e 5 pode-se observar a cor, aspecto e forma ideais para a chama e a densidade da fumaça, no caso da biomassa.

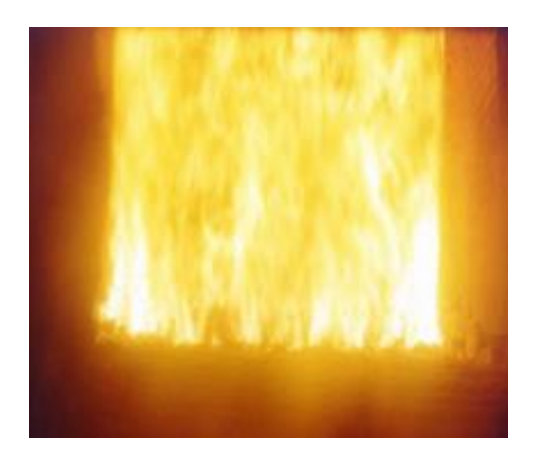

Figura 4 - Cor, Aspecto e Forma Ideais da Chama para Biomassa. Fonte: BRANCO.

<span id="page-21-1"></span>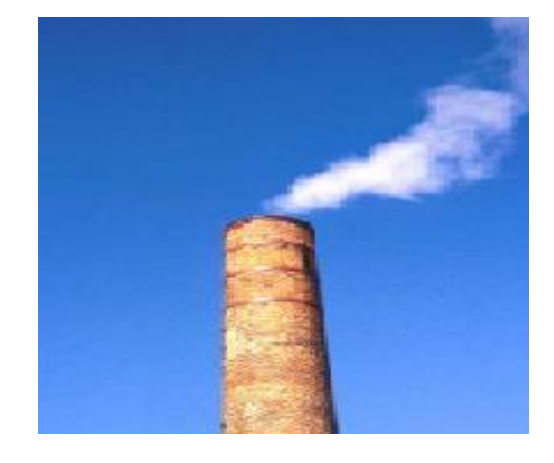

Figura 5 - Cor e Densidade Ideais para a Fumaça. Fonte: BRANCO.

<span id="page-21-0"></span>A tendência atual de controle nos níveis de emissão de poluentes tende a reduzir a o controle visual.

### *1.7 Sensor Reed Switch*

O sensor *Reed Switch* ou chave magnética, consiste em um dispositivo formado por um bulbo de vidro no interior do qual existem duas laminas flexíveis feitas de matérias que sofrem ação de campos magnéticos. O bulbo de vidro é cheio com um gás inerte de modo a evitar a ação corrosiva do ar sobre as laminas o que poderia afetar o contato elétrico em pouco tempo.

Nas condições normais as laminas estão separadas e nenhuma corrente pode circular, comportando-se como normalmente aberto (NA). Aproximando um imã permanente do dispositivo, a ação do campo magnético faz com que as lâminas se magnetizem e com isso se atraiam, unindo-se. Nestas condições o contato elétrico é fechado. Em outras palavras, o *reed switch* abre e fecha seus contatos conforme a ação de um campo magnético externo (MEC-

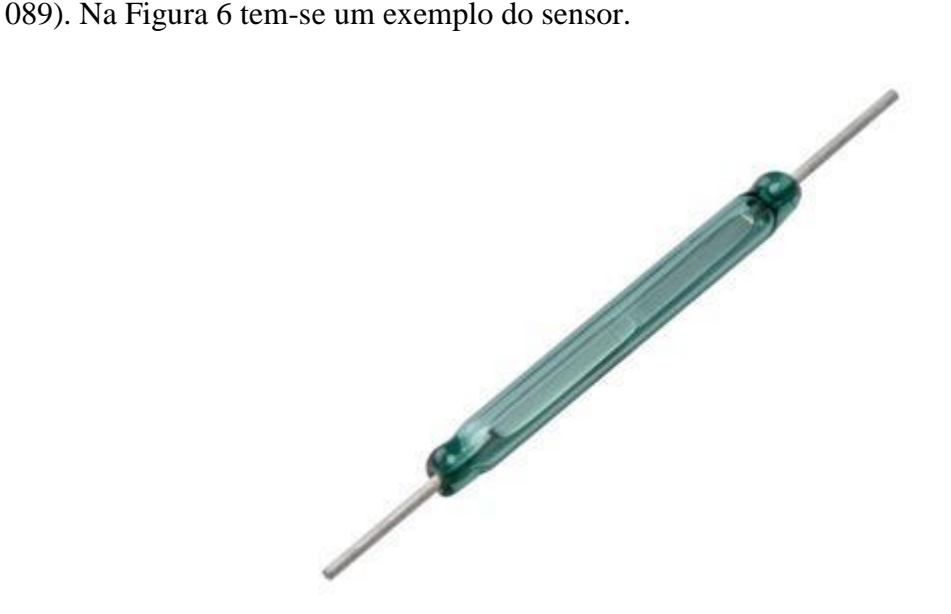

Figura 6 - Sensor *Reed Switch*. Fonte: Vida de Silício.

#### <span id="page-22-0"></span>*1.8 Sensor Sonda Lambda HEGO*

A sonda Lambda HEGO (Heated Exhaust GasOxygen) é um sensor de concentração utilizado para detectar o teor de oxigênio nos gases de escape de uma fornalha. Um exemplo da sonda lambda é mostrada na [Figura 7.](#page-23-0)

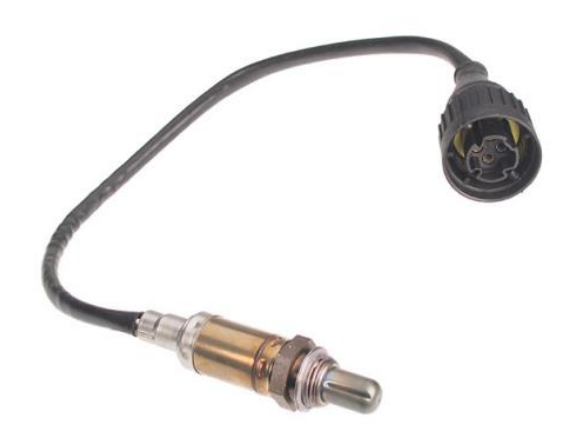

Figura 7 - Sonda lambda. Fonte: DIAS

<span id="page-23-0"></span>Trata-se de um sensor gerador de sinais, sua ponta sensível é composta de zircônio, e abriga uma pequena quantidade de ar, o chamado Ar de amostragem. Uma camada de platina envolve a ponta sensível interna e externamente.

A sonda é um eletrólito em estado sólido, que quando em temperatura de trabalho (300°c) atrai os íons de oxigênio contidos nos gases de escapamento. Sensível, a sonda possui uma grande facilidade de se contaminar com elementos agressivos contidos no combustível, chumbo é um exemplo, podendo inutilizar o sensor (GALVEZ, 2011).

Embora seja um gerador de sinais, a sonda lambda possui um sinal fraco em relação a tensão, sua faixa de trabalho é entre 0 e 1 volt, mais precisamente na faixa de trabalho é entre 0,2 a 0,8 milivolts, como apresentado na [Figura 8.](#page-23-1)

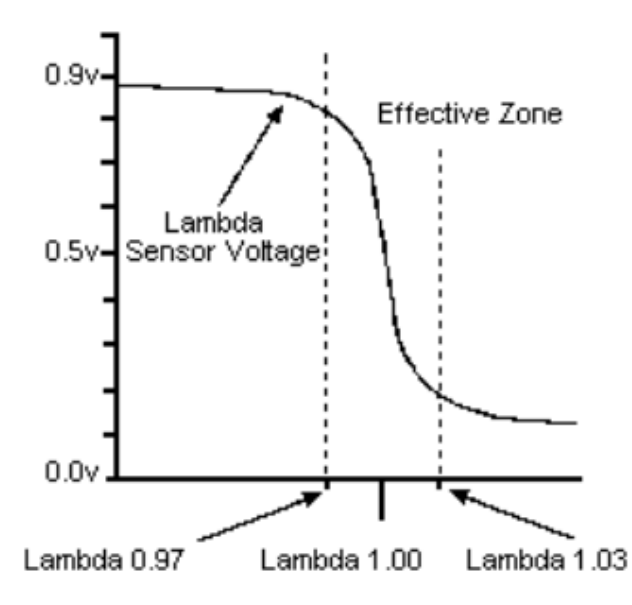

<span id="page-23-1"></span>Figura 8 - Geração de sinal de tensão em função da porcentagem presente de O2. Fonte: DIAS

#### *1.9 Controlador Lógico Programável*

Antes do desenvolvimento dos Controladores Lógicos Programáveis (CLP's), as tarefas de comando e controle dos processos eram realizadas por relés eletromagnéticos, projetados para um fim especifico. Caso o processo sofresse alguma alteração uma série de modificações deveria ser feitas na fiação o que acabava, em muitos casos, sendo inviável financeiramente dessa forma, todo o painel era substituído por um novo (MARTINS 2007). As Figuras 9 e 10 ilustram essa diferença.

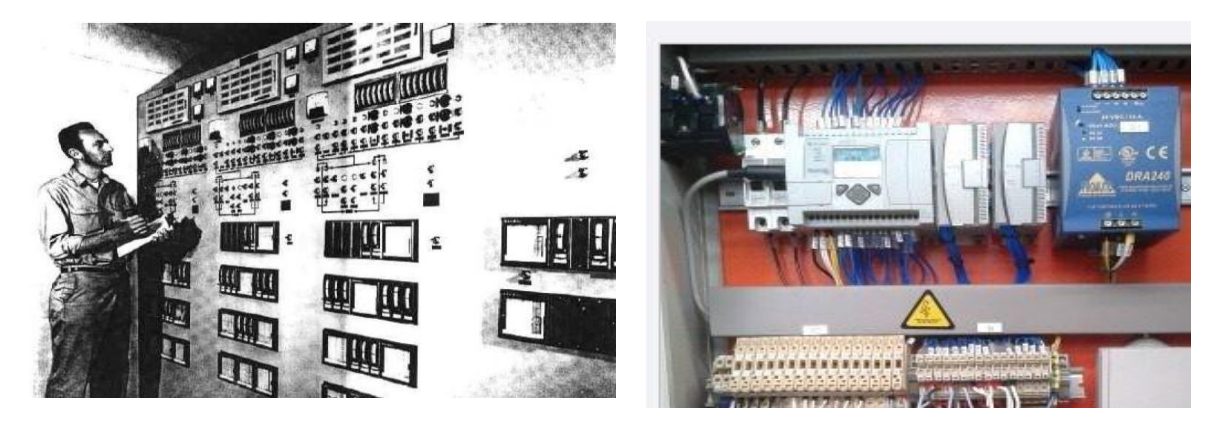

Figura 9 – Painel Utilizando Reles eletromagnéticos. Fonte: PEDRUZI (2014)

<span id="page-24-1"></span>Figura 10 – Painel Utilizando CLP. Fonte: PEDRUZI (2014)

<span id="page-24-0"></span>Um CLP é constituído por módulos de entrada e de saída, onde as funções disponíveis podem ser programadas em uma memória interna, utilizando uma linguagem de programação que possui padrão internacional chamado IEC 1131-3, uma fonte de alimentação e uma Unidade Central de Processamento (CPU) (MARTINS, 2007).

#### *1.10 Sistema Supervisório*

O sistema supervisório é considerado o nível mais alto de interface homem máquina (IHM), pois ele é responsável por dar uma visão geral de tudo que está acontecendo no processo e permite que o operador atue no mesmo (MARTINS, 2007). A principal motivação para o desenvolvimento das IHM é o fato de que a evolução dos equipamentos industriais tornou complexa a tarefa de monitoramento, controle e gerenciamento dos processos (PEDRUZI, 2014).

Afim de auxiliar os usuários, os sistemas supervisórios propostos possuem o principal objetivo de traduzir os sinais provenientes do CLP em sinais gráficos de fácil entendimento. Para tal faz-se necessário um sistema que seja capaz de realizar monitoramento e rastreamento das informações de um processo produtivo. Assim, o supervisório deve ter capacidade de armazenar dados vindos do CLP, realizar analise e manipular tais variáveis para, posteriormente apresentar ao usuário as informações coletadas e tratadas (PEDRUZI, 2014).

Segundo (OGATA, 1993), o software supervisório é um o conjunto de programas gerados e configurados em um software básico de supervisão, onde são implementadas as estratégias de controle e supervisão com interfaces gráficas homem-máquina, que tem intuito de facilitar a aquisição e tratamento de dados do processo e gerar relatórios e de alarmes. Tal software deve ter entrada de dados manual, onde os dados são requisitados em telas com campos pré-formatados, os quais o operador deve preencher. Estes dados deverão ser autoexplicativos e possuir limites em faixas válidas. A entrada dos dados deve ser feita em telas individuais de forma sequencial, com a seleção automática da próxima entrada. Após todos os dados de um grupo serem inseridos, os mesmos poderão ser alterados ou adicionados pelo operador, que será o responsável pela validação das alterações (PEDRUZI, 2014). Um exemplo de sistema supervisório pode ser visto na [Figura 11.](#page-25-0)

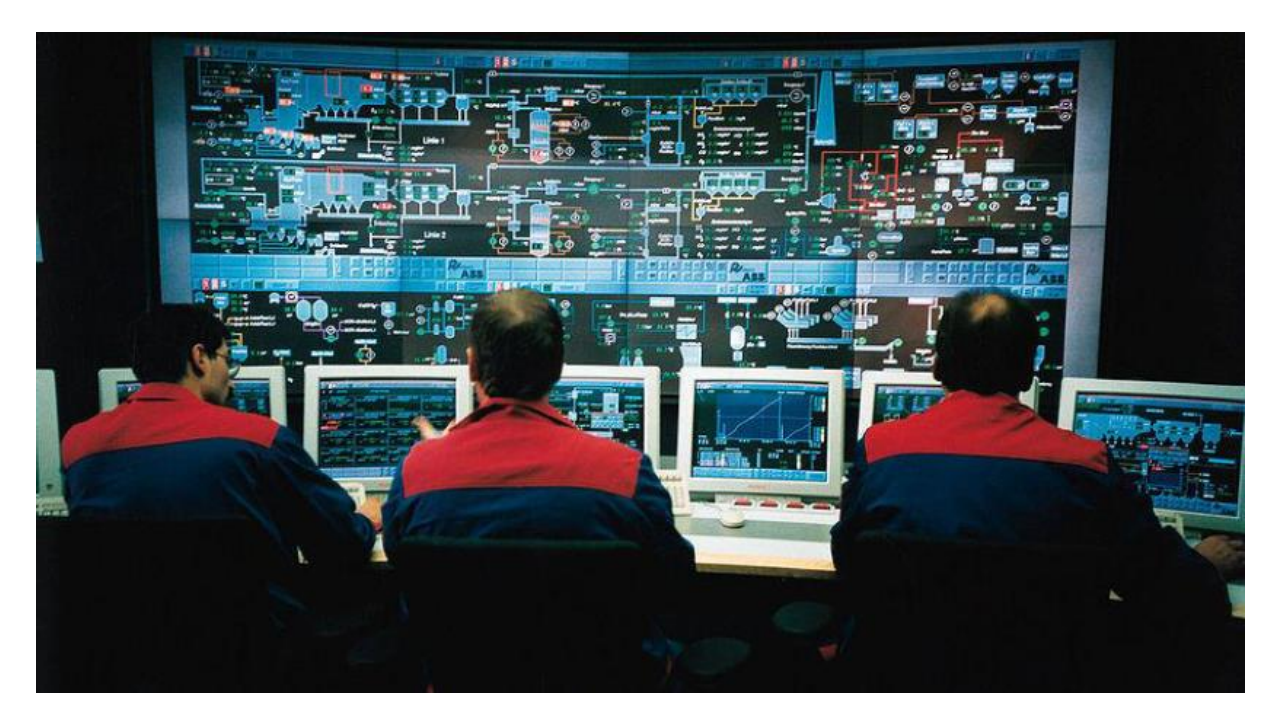

Figura 11 – Sala de Supervisão e Controle de Processos. Fonte: RESENDE (2014)

## <span id="page-25-0"></span>*1.11 Objetivos*

#### **1.11.1 Objetivo geral**

Implementar um controle automático de queima completa em um protótipo de fornalha, através da utilização a sonda lambda e tendo cavaco como biomassa.

### **1.11.2 Objetivos específicos**

- Criar uma fornalha protótipo que simule todo o sistema.
- Implementar uma lógica *ladder* no controle da entrada de ar utilizando CLP Clic 02 da WEG.
- Criar no *Software* Elipse SCADA um sistema supervisório para controle e monitoramento da fornalha capaz de adquirir os dados do sensor.

## *2 Materiais e Métodos*

### *2.1 Construção do Protótipo de Fornalha*

Inicialmente teve-se que construir protótipo, a construção foi realizada no Departamento de Engenharia Agrícola da Universidade Federal de Viçosa. Para a construção do protótipo da fornalha utilizou-se tijolos refratários como paredes da sua câmara de combustão, para que deste modo fosse possível diminuir ao máximo às trocas de calor com o meio externo. Na [Figura 12](#page-27-0) é possível visualizar os tijolos utilizados.

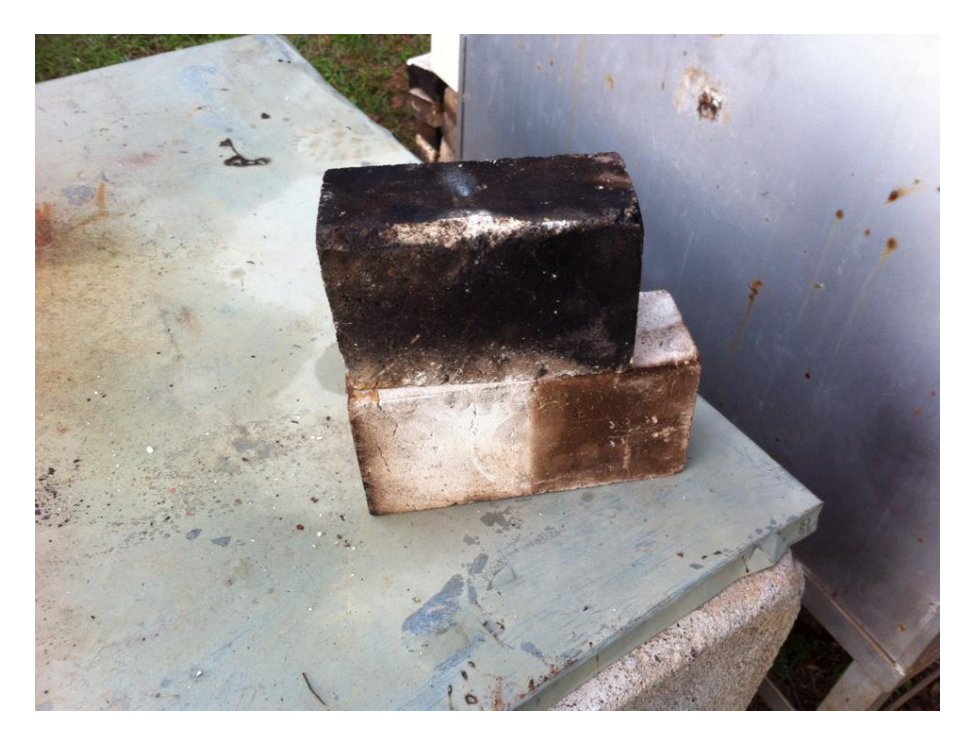

Figura 12 - Tijolos refratários usados na criação do protótipo.

<span id="page-27-0"></span>A câmara de combustão do protótipo de fornalha montada possui aproximadamente 25 centímetros de largura e 80 centímetros de altura. Em conjunto a câmara foi instalada uma grelha com pequenas aberturas, para garantir que que apenas as cinzas produzidas durante o processo de combustão possam cair, tendo em vista que o cavaco, material utilizado como matéria prima da combustão, tem dimensões pequenas. Nas Figuras 13 e 14 é possível observar o conjunto câmara e grelha e os cavacos utilizados respectivamente.

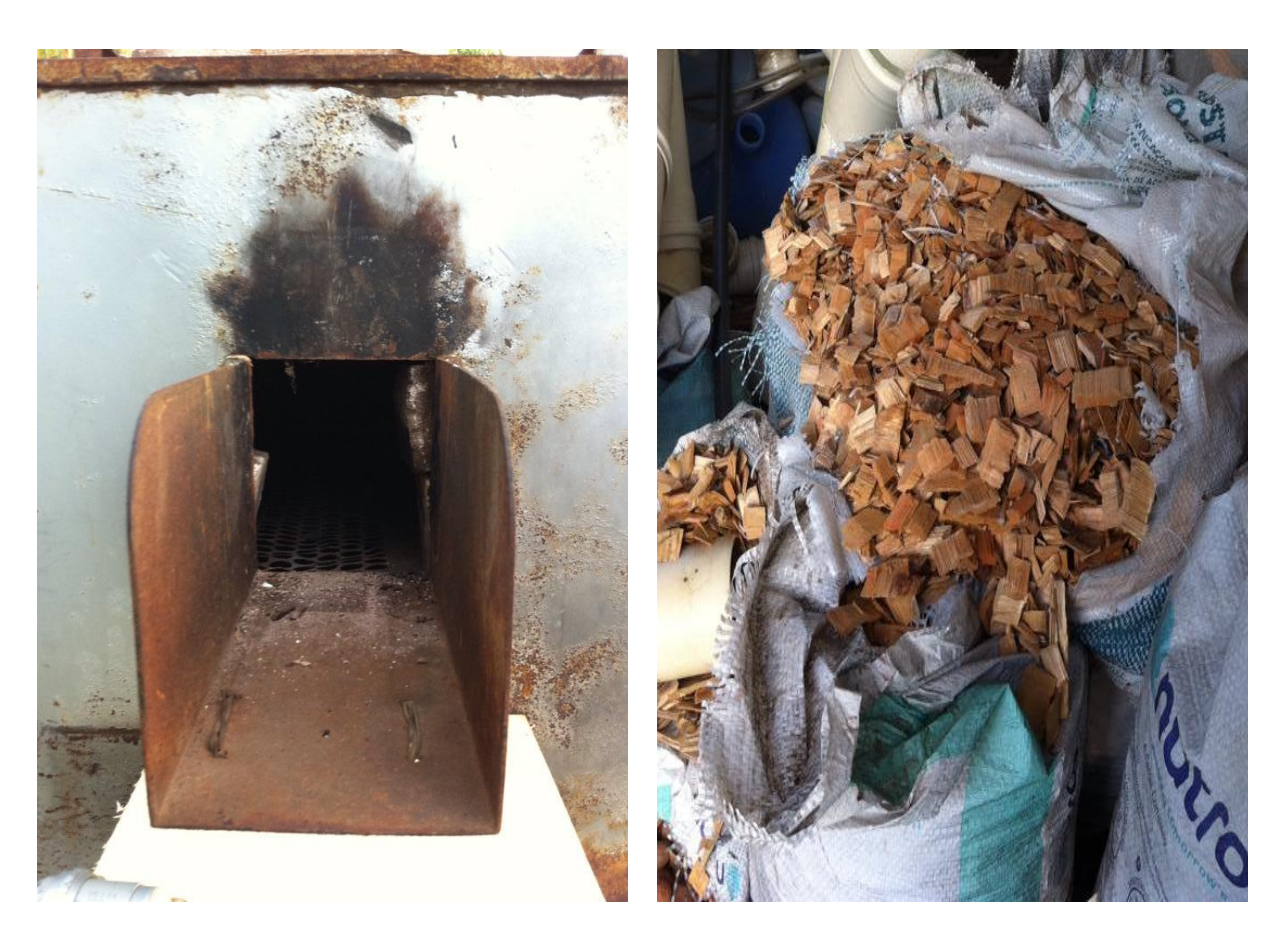

Figura 13 - Câmara de combustão e grelha da fornalha.

<span id="page-28-1"></span>Figura 14 - Cavaco utilizado como combustível.

<span id="page-28-0"></span>Abaixo da grelha, instalou-se um "cinzeiro", para depósito das cinzas como pode-se observar na [Figura 15.](#page-28-2)

<span id="page-28-2"></span>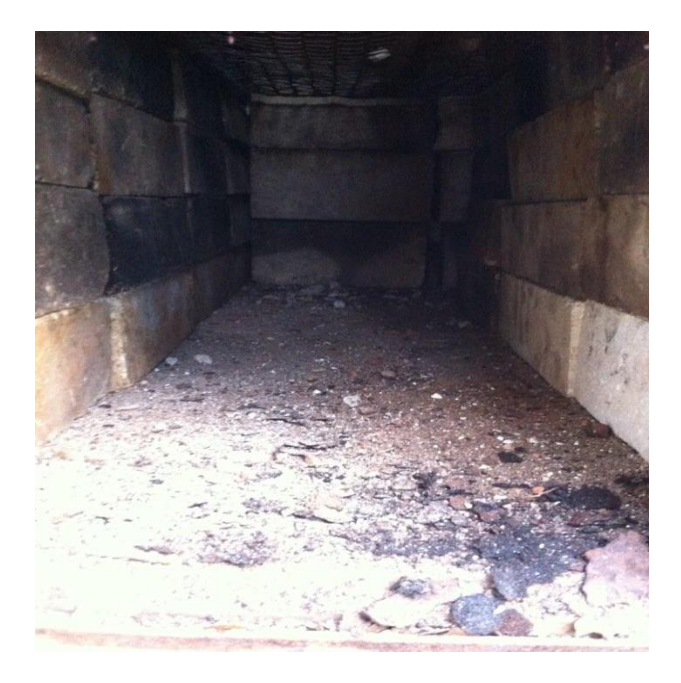

Figura 15 - Depósito de cinzas.

Com o objetivo de se realizar o controle de queima completa na fornalha, foi instalado abaixo do ponto de alimentação da caldeira o ponto principal de entrada de ar para a fornalha. Acoplando-se neste local um tubo, no qual instalou-se uma válvula borboleta. De acordo com a leitura da sonda lambda na chaminé, a válvula deve abrir ou fechar, realizando assim o controle na quantidade de ar que adentra no sistema. Para o controle da válvula borboleta foram instalados 2 sensores *Reed Switch* nas posições que que indicam o estado da válvula em fechado e aberto. Nas [Figura 16](#page-29-0) e 17 pode-se observar os dois estados da válvula de entrada de ar.

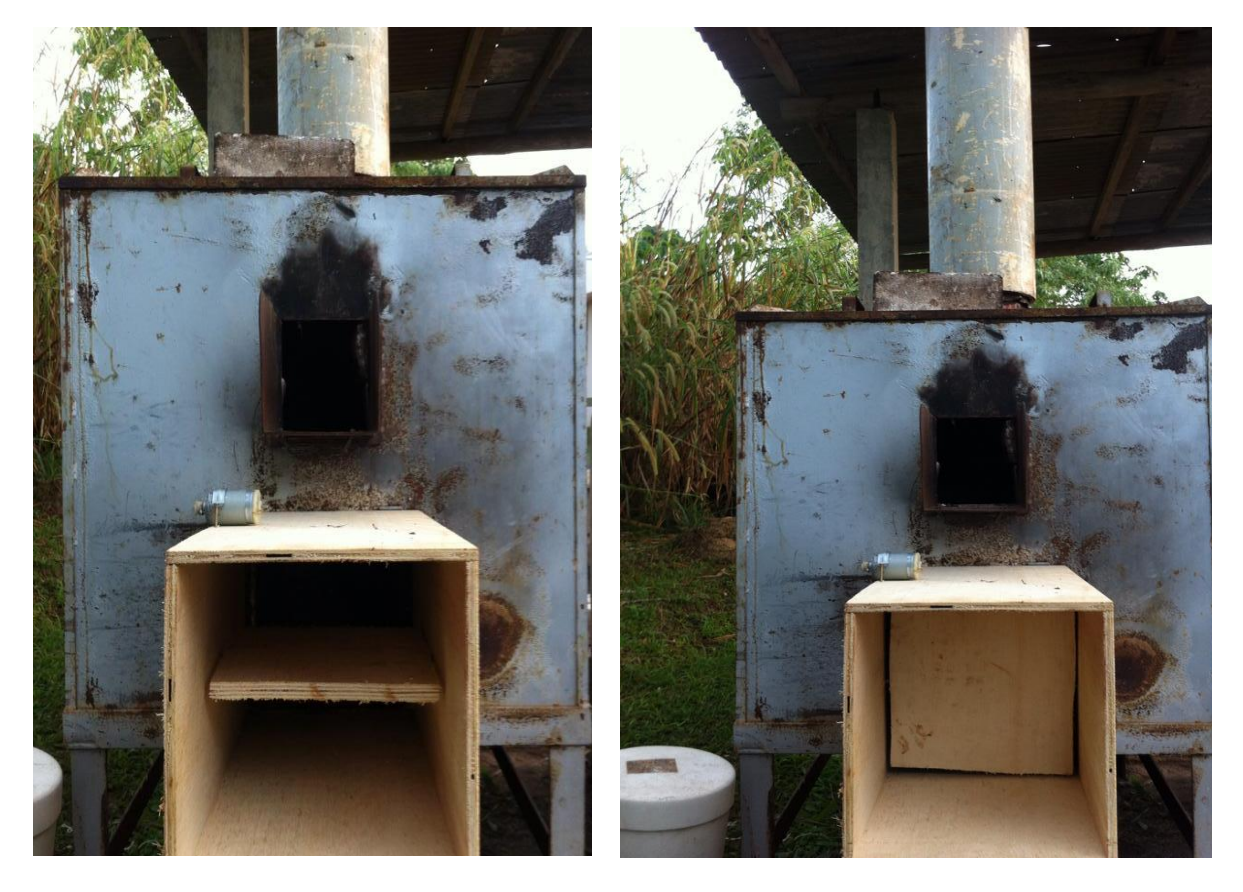

<span id="page-29-1"></span><span id="page-29-0"></span>Figura 16 - Sistema de aquisição de ar aberto. Figura 17- Sistema de aquisição de ar fechado.

Para o controle da válvula borboleta instalou-se um servo motor que foi acoplado diretamente ao eixo da válvula, como mostrado na [Figura 18.](#page-30-0)

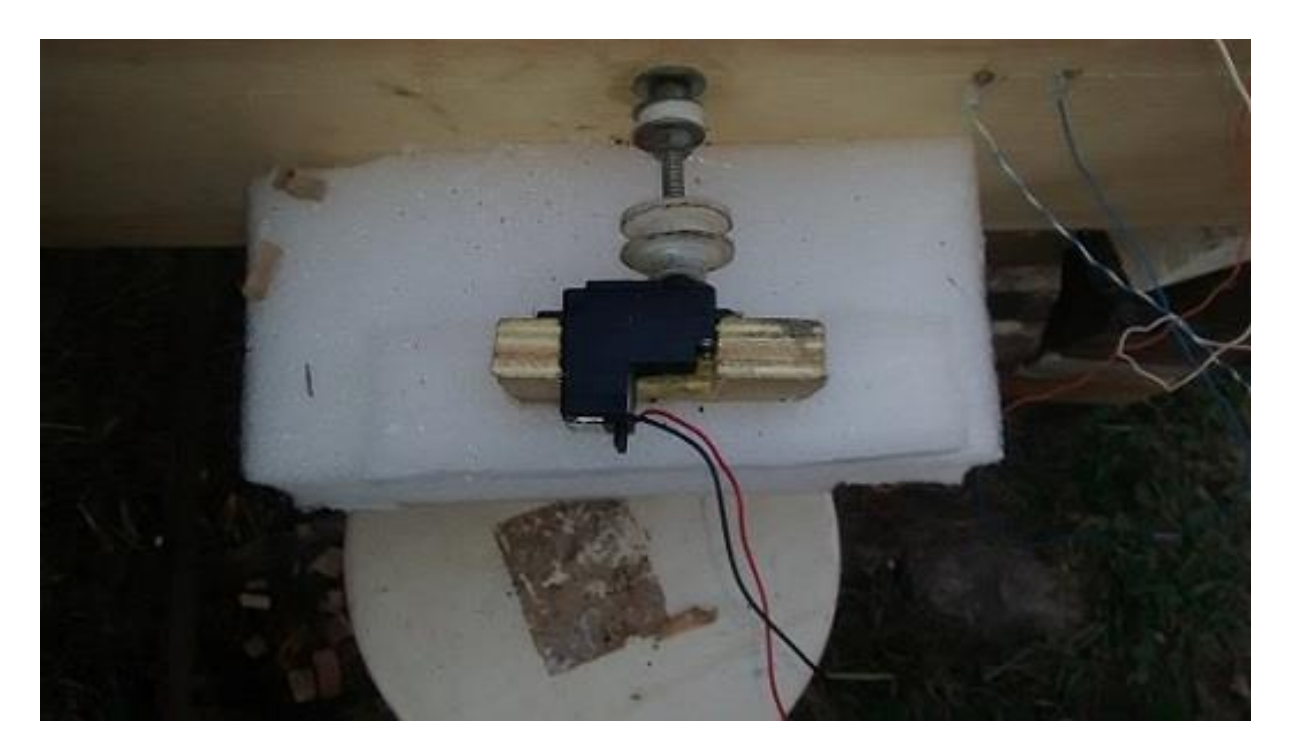

Figura 18 - Servo Motor Acoplado ao eixo da Válvula

<span id="page-30-0"></span>Com o sistema devidamente montado uma sonda lambda foi instalada na chaminé com a finalidade de detectar a porcentagem de oxigênio presente nos gases da combustão, e assim realizar o controle da entrada de ar na fornalha. É possível observar na [Figura 19](#page-30-1) o local onde o sensor foi instalado.

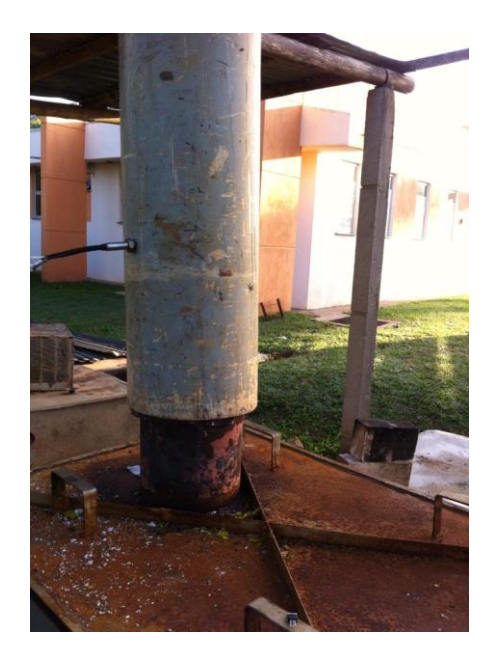

Figura 19 - Sonda lambda instalada na chaminé.

<span id="page-30-1"></span>Por fim, na [Figura 20](#page-31-0) é possível observar a fornalha e todos os componentes que a constituem.

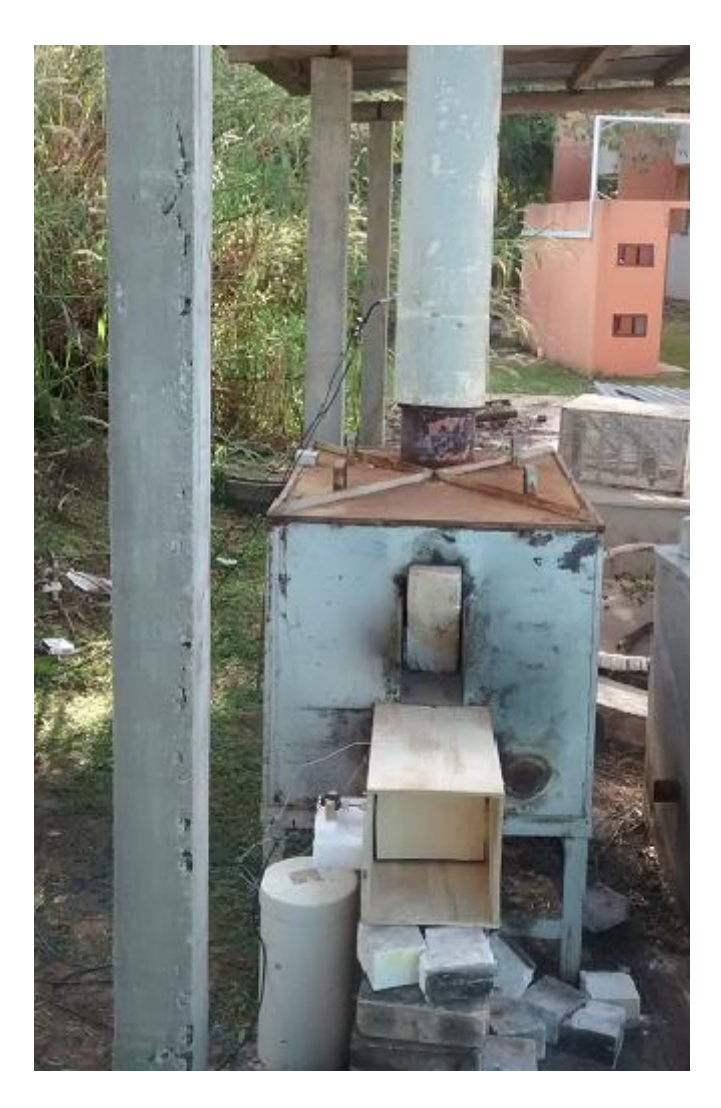

Figura 20 - Protótipo de fornalha montado.

#### <span id="page-31-0"></span>*2.2 CLP CLIC 02 WEG*

Com o protótipo montado implementou-se controle do sistema utilizando a lógica ladder, para programar tal lógica, usou-se o Software CLIC02 Edit da WEG que atuou como o controlador de todo o processor de queima completa da fornalha. A lógica implementada funciona da seguinte forma:

A sonda envia à central de controle as leituras da porcentagem de oxigênio presentes no gás de combustão, o CLP compara tal porcentagem com a quantidade definida como ideal para o cavaco, 1,20 – 1,25 como mostrado na Tabela 1 da seção 1.1 da introdução, definindo assim se é necessário abrir ou fechar a entrada de oxigênio, como mostrado nas Figuras 16 e 17 vistas na seção anterior.

Para abrir e fechar a entrada de ar foram utilizados um servo motor, diretamente acoplado ao eixo, como pode ser visto na [Figura 18,](#page-30-0) e dois sensores chave magnética *reed*  *switch* que são os responsáveis por indicar o estado da válvula. Na [Tabela 2](#page-32-0) tem-se as variáveis utilizadas e suas respectivas funções.

<span id="page-32-0"></span>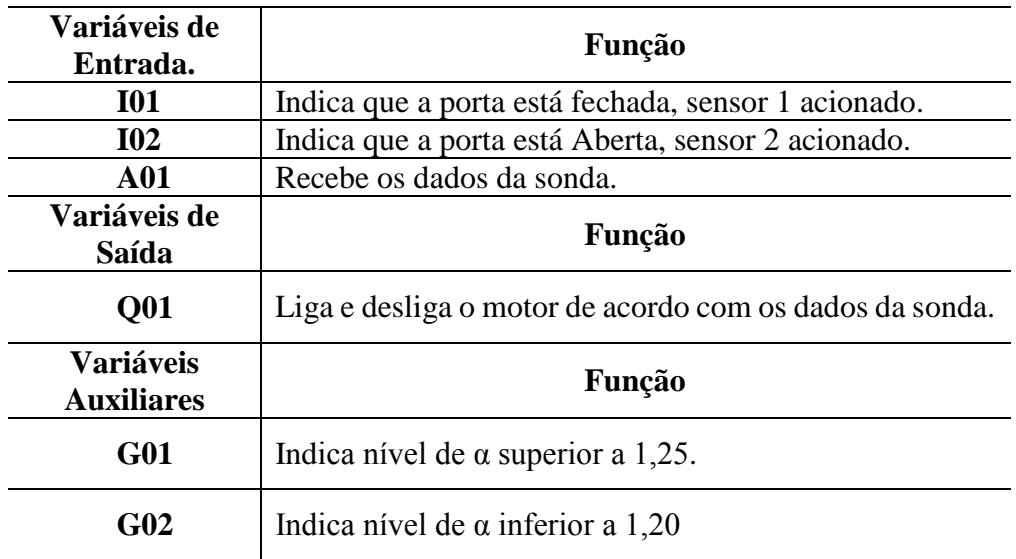

Tabela 2 - Principais Variáveis Utilizadas na Construção da Lógica de Controle.

### *2.3 Sistema Supervisório de Monitoramento e Aquisição de Dados*

#### **2.3.1 Tela Principal**

A terceira fase do trabalho constituiu-se da criação de sistema supervisório para controle, monitoramento e aquisição de dados da fornalha utilizando o *Software* Elipse Scada. Nesse local o operador pode monitorar variáveis como, o estado do sistema de alimentação de oxigênio, teor de oxigênio no ar de saída da fornalha e a temperatura dos gases de saída. Na [Figura 21](#page-33-0) pode-se observar a tela criada para este sistema. No supervisório foi adicionado um secador de café rotativo, porém, este é apenas para demonstrar uma aplicação para a fornalha.

Nesta tela pode-se observar os principais componentes indicados pelos números de 1 a 8 e que estão explicados na [Tabela](#page-33-1) 3.

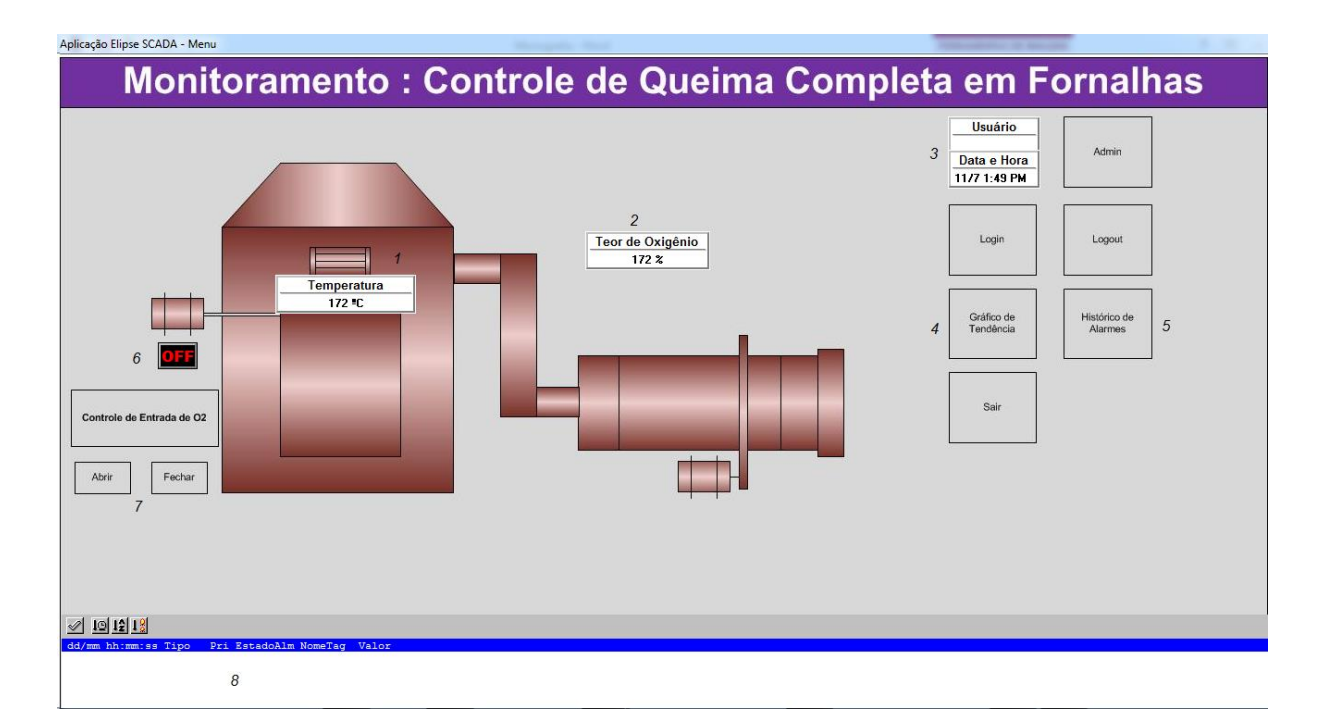

Figura 21: Tela Principal do Sistema Supervisório do Criado.

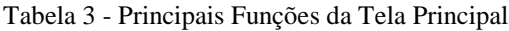

<span id="page-33-1"></span><span id="page-33-0"></span>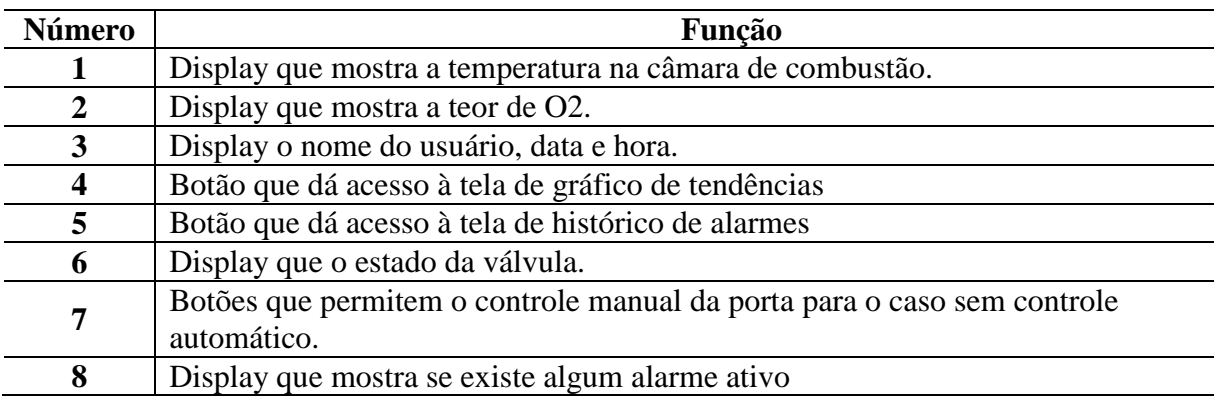

#### **2.3.2 Tela de Aquisição de Dados**

Neste sistema supervisório tem-se a tela de gráfico de tendência que pode ser vista na [Figura 22.](#page-34-0)

Nesta tela é possível observar em 1 o gráfico que nos dá o coeficiente α em tempo real. Em 2 configurou-se um botão que gera o relatório em formato compatível com *Software* Excel da *Microsoft*, com todos os dados obtidos pelo sensor de Lambda, os quais são registrados a cada 5 segundos.

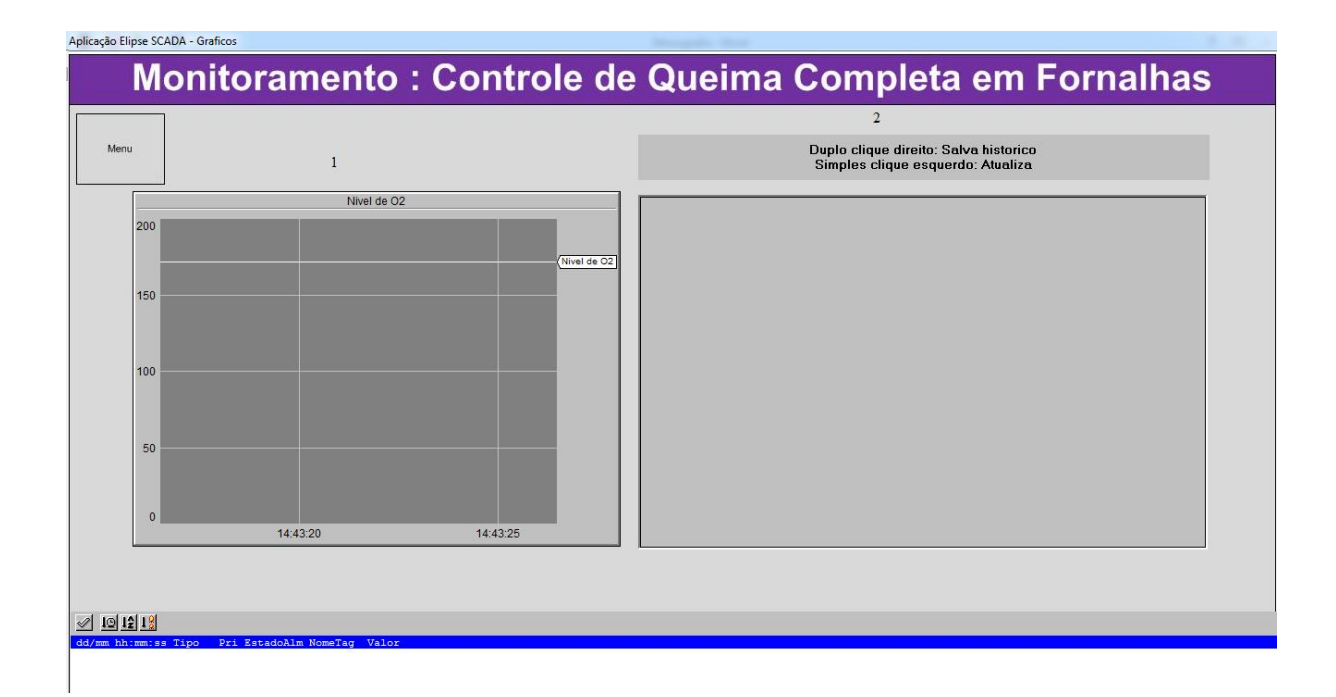

Figura 22 - Tela do Sistema de Aquisição de Dados.

#### <span id="page-34-0"></span>**2.3.3 Expressão Encontrada para a Conversão**

Para realizar a conversão do sinal de tensão recebido do sensor em um valor de coeficiente de excesso de ar (α), fez-se necessário, a criação de um uma tag de expressão, a qual foi associada os displays descritos na subseção anterior. A expressão é dada por:

```
0.0114*Sensor_oxigenio^2-1,4623*Sensor_oxigenio+170.8577 (9)
```
A equação (9) é uma equação de segundo grau do tipo:  $Ax^2 + Bx + C$ , e foi obtida através do levantamento da curva de resposta do sensor e relaciona a leitura da sonda que dá a %O<sup>2</sup> no ar com o coeficiente de excesso de ar através de uma interpolação realizada com o software MATLAB, o arquivo .m encontra-se no apêndice.

### *2.4 Fluxograma esquemático do Processo*

Para melhor visualização do processo criou-se um fluxograma do mesmo como mostra a Figura 23.

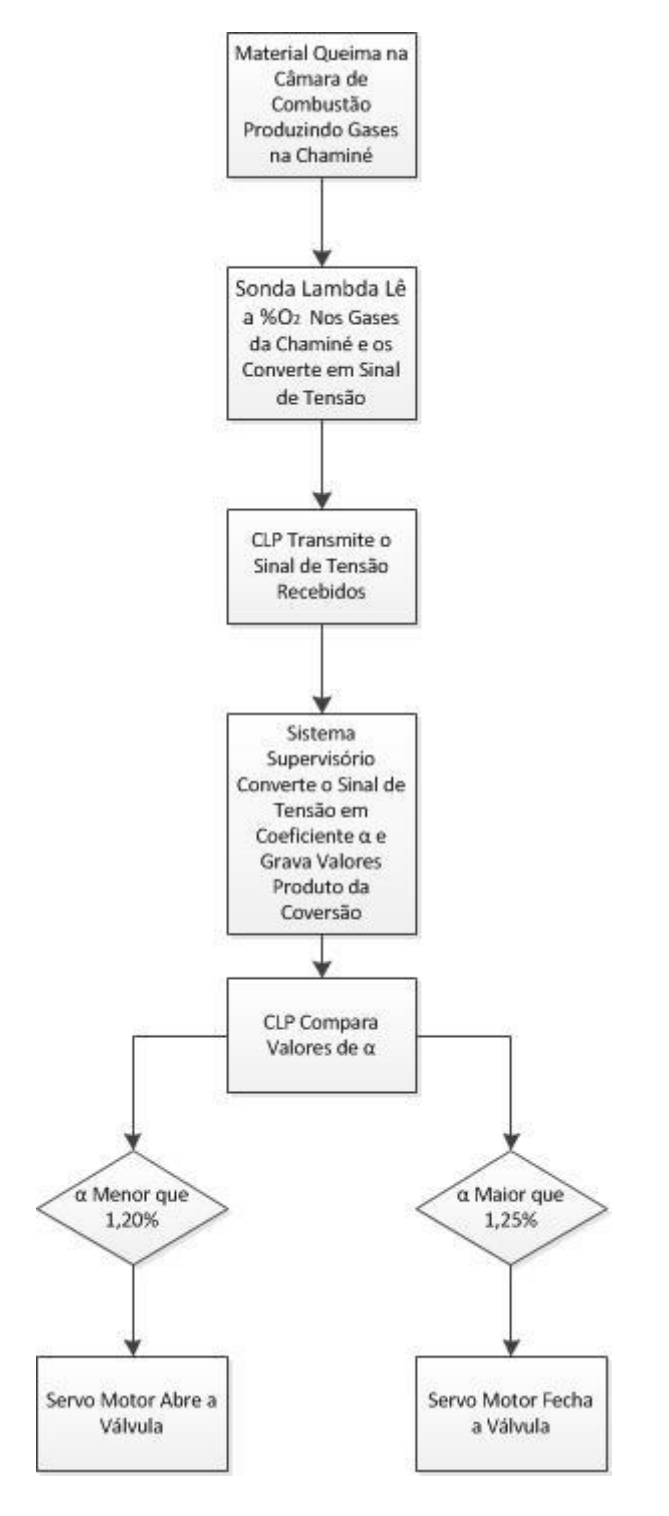

<span id="page-35-0"></span>Figura 23 - Fluxograma do Processo

## *3 Resultados e Discussões*

Com os dados adquiridos pelo sistema foi possível plotar no Software MATLAB o resultado obtido, mostrado na Figura 24.

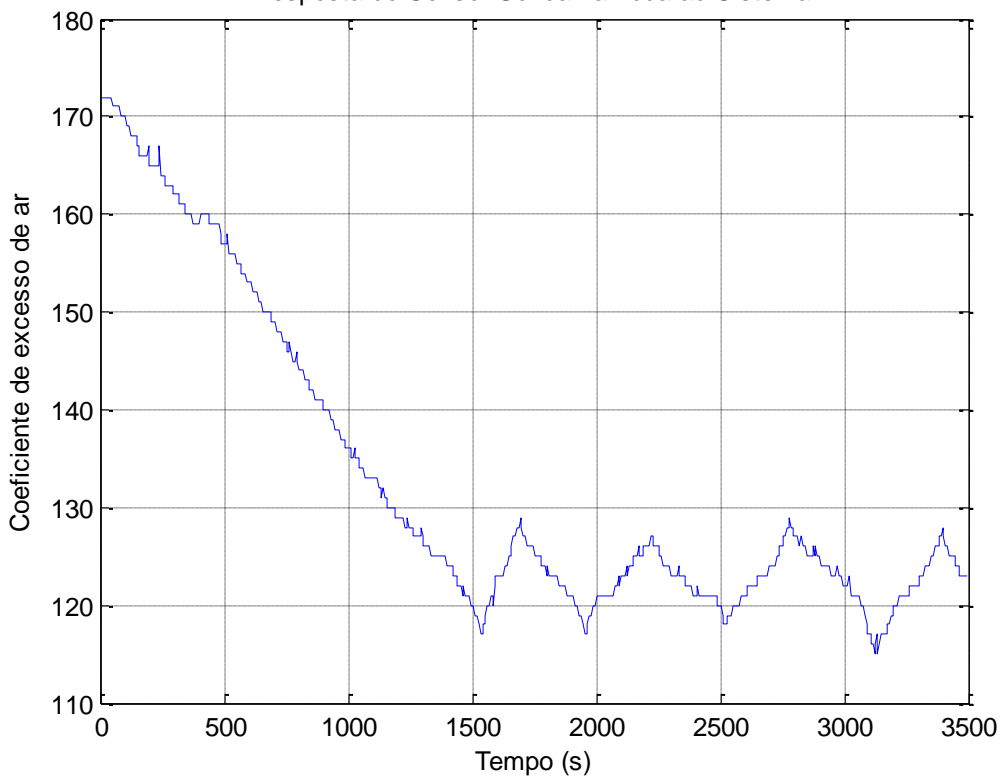

Resposta do Sensor Sonda Lambda ao Sistema

Figura 24 - Resultado Obtido Pelo Sistema de Controle.

<span id="page-36-0"></span>Pela análise do gráfico pode-se observar alguns pontos interessantes listados a seguir.

- O Sistema demora aproximadamente 25 minutos (1500 segundos) para atingir o ponto de 1,2%, que dá o comando para abrir a entrada de ar pela primeira vez.
- Os intervalos dos picos são de aproximadamente 8 minutos.
- Durante o processo o sistema obteve respostas fora da faixa desejada (1,20 a 1,25%).
- O menor valor registrado foi de 1,15% enquanto o maior foi de 1,29%.

Como visto na [Tabela 1,](#page-14-0) o valor ideal do coeficiente α na queima de madeira está entre 1,20 e 1,25% e a faixa de valores encontrada na pratica foi entre 1,15 e 1,29%. Assim o erro percentual de 4,16 % para o limite inferior e 3,2% para o limite superior, os fatores que podem

contribuir para estes erros são a resposta lenta do sistema e a não vedação completa da porta de entrada, contudo, é notório que quando o sistema entrou em regime de operação, o coeficiente permaneceu na faixa de valores ideal durante a maior parte do tempo.

## *4 Conclusão*

Neste trabalho foi possível montar um protótipo de uma fornalha e conhecer alguns métodos de construção, objetivando o máximo rendimento da mesma, como por exemplo:

- Os tipos de tijolos que podem ser utilizados para minimizar perda de calor.
- Altura da chaminé, onde percebemos que quanto maior a sua altura melhor para a geração de uma diferença de pressão e assim direcionar a entrada e saída de ar da fornalha e seus compartimentos.

Foi possível conhecer o comportamento de uma sonda lambda, sensor que mede a concentração de oxigênio presente no ar e o traduz em forma de sinal de tensão que foi convertido em coeficiente de excesso de ar α. Também pode-se manusear um controlador logico programável e implementar uma lógica de controle, criou-se também no software Elipse SCADA uma interface homem maquina propiciando a interação do sistema com o ser humano, através da troca de informações e aquisição de dados.

Viu-se que o controle aplicado conseguiu manter o coeficiente de excesso de ar na faixa de operação desejada na maior parte do tempo, as folgas na porta e algumas aberturas para inserir mais material para queima podem ter influenciado no fato dos resultados terem saído da faixa, por fim conclui-se que o trabalho conseguiu cumprir seus objetivo

## *5 Proposta de Continuidade*

Realizar o balanço energético do sistema, a fim de verificar, como o controle da combustão contribui para a melhoria do rendimento da fornalha. Tal balanço não foi feito devido à falta de equipamento necessário para medir as porcentagens dos outros gases que são produtos da combustão como CO e o CO2.

Realizar controle visual da queima e comparar os dados para atestar a eficiência do método, tal controle não foi realizado por não encontrar um operador com experiência necessária.

Seria interessante medir a temperatura no interior da câmara de combustão para garantir que a qualidade da queima, tal monitoramento não foi feito devido ao fato de não se ter o equipamento necessário termopar tipo K.

Realizar mais repetições do experimento afim de verificar o comportamento dos resultados obtidos.

# *6 Referências Bibliográficas*

BLASEAUER, H.; **Combustão de Madeira e Controle de Poluição em Cerâmicas**. Revista Novacer. 2010 05 Ed. Disponível em: [<http://www.lippel.com.br/lippel/uploads/downloads/05-05-2014-10-50combustao-de](http://www.lippel.com.br/lippel/uploads/downloads/05-05-2014-10-50combustao-de-madeira-e-controle-de-poluicao-em-ceramicas.pdf)[madeira-e-controle-de-poluicao-em-ceramicas.pdf>](http://www.lippel.com.br/lippel/uploads/downloads/05-05-2014-10-50combustao-de-madeira-e-controle-de-poluicao-em-ceramicas.pdf). Acessado em 28 Junho 2015.

BRANCO, W.; **Controle da Combustão Pela Análise dos Gases e dos Parâmetros Operacionais**. Disponível em:

[<http://www.ebah.com.br/content/ABAAABKqoAC/monitorando-a-combustao>](http://www.ebah.com.br/content/ABAAABKqoAC/monitorando-a-combustao). Acessado em: 30 Junho de 2015.

CARVALHO, J. A. Jr; MCQUAY, M. Q. **Princípios de Combustão Aplicada**. Editora UFSC, Santa Catarina, 2007.

CERON, L. P.; **Controle do Excesso de Ar em Processos de Combustão**. 2010. disponível em:

[<http://www.meiofiltrante.com.br/materias\\_ver.asp?action=detalhe&id=600&revista=n44>](http://www.meiofiltrante.com.br/materias_ver.asp?action=detalhe&id=600&revista=n44). Acessado em: 30 Junho de 2015.

DIAS, A; Disponível em < http://www.carrosinfoco.com.br/carros/2012/07/injecao-eletronicasonda-lambda-monitorando-o-teor-de-oxigenio/> Acessado em: 30 Junho de 2015.

GALVEZ, J. M.; **Sistema de Injeção Eletrônica Sensor de Oxigênio (Sonda Lambda)**. Trabalho apresentado para avaliação na disciplina Introdução à Mecatrônica do Curso de Engenharia Mecânica da Escola de Engenharia da Universidade de Minas Gerais, Belo Horizonte, 2011.

GIL, W.; CARVALHO, J. A.; BASTOS-NETTO, D. **Termodinâmica da Combustão**. 1987 Instituto Nacional de Pesquisas Espaciais, São José dos Campos SP.

LOPES, R. P.; OLIVEIRA FILHO, D.; DONZELES, S. M. L.; FRREIRA, W. P. M.; **Controle da Combustão em Fornalhas a Lenha**. Na. 3. Enc. Energ. Meio Rural 2003. Disponível em: [<http://www.proceedings.scielo.br/scielo.php?pid=MSC0000000022000000200023&script=s](http://www.proceedings.scielo.br/scielo.php?pid=MSC0000000022000000200023&script=sci_arttext) [ci\\_arttext>](http://www.proceedings.scielo.br/scielo.php?pid=MSC0000000022000000200023&script=sci_arttext). Acessado em 30 de Junho de 2015.

MARTINS, G. M. **Princípios de Automação Industrial**. Universidade Federal de Santa Maria, 2007.

MEC089. **Como funciona os Reed-Switches.** Disponível em: [<http://www.newtoncbraga.com.br/index.php/como-funciona/3860-mec089>](http://www.newtoncbraga.com.br/index.php/como-funciona/3860-mec089). Acessado em: 20 de junho de 2015.

NETO, J. M.; **Controle Simultâneo de Temperatura e Estequiometria Aplicado em um Secador Vertical de Revestimentos Cerâmicos Alimentado com Gás Natural**. Dissertação (Mestrado em Engenharia Mecânica) – Universidade Federal do Rio Grande do Sul, Porto Alegre, 2008. Disponível em: < [http://hdl.handle.net/10183/15725](http://hdl.handle.net/10183/15725?locale=pt_BR) > Acessado em 28 de Junho de 2015.

OGATA, K. **Engenharia de Controle Moderno**. 2ª. ed. São Paulo: Prentice Hall, 1993.

PEDRUZZI, G. O. L, **Controle de Nível de Tanques Conectados Utilizando CLP CLIC-02 e ELIPSE SCADA**; Monografia (Bacharel em Engenharia Elétrica) - Departamento de Engenharia Elétrica, Universidade Federal de Viçosa. Viçosa, 2014.

PINHEIRO, P. C. da C., e Valle, R. M., **Controle de Combustão: Otimização do Excesso de Ar**". In II Congresso de equipamentos e automação da indústria química e petroquímica, Rio de Janeiro, 1995.

PINHEIRO, P. C. **Caldeiras.** Universidade federal de Minas Gerais 2012. Disponível em: < http://www.demec.ufmg.br/disciplinas/eng033b/Apresentacoes/7-Caldeira.pdf >. Acessado em 25 de Junho de 2015.

PRECCI,R.L.; SOBRINHO, J. C.; SILVA, J. de S.; SILVA, J. N. da; **Fontes De Energia Para Secagem**" disponível em: [<ftp://www.ufv.br/poscolheita/LIVRO%20SECAGEM%20E%20ARMAZENAGEM%20DE](ftp://www.ufv.br/poscolheita/LIVRO SECAGEM E ARMAZENAGEM DE CAFE/capitulo4.pdf) [%20CAFE/capitulo4.pdf>](ftp://www.ufv.br/poscolheita/LIVRO SECAGEM E ARMAZENAGEM DE CAFE/capitulo4.pdf) Acessado em 27 de junho de 2015.

RESENDE, M. DE O., **Desenvolvimento de um Sistema Supervisório com Acesso Remoto para o Controle de um Processo de Acionamento Elétrico Utilizando Inversor de Frequência**; Monografia (Bacharel em Engenharia Elétrica) - Departamento de Engenharia Elétrica, Universidade Federal de Viçosa. Viçosa, 2014.

VIDA DE SILICIO, Disponível em <http://loja.vidadesilicio.com.br/pd-b823a-04-ampolas-dereed-switch-na-sensor-magnetico.html> Acessado em 27 de junho de 2015.

## *Apêndice A – Determinando a Equação 9.*

Para determinar a equação (9) criou-se a seguinte rotina no Matlab

```
clear all
close all
clc
%% Programa desenvolvido para encontrar a equação que dá a porcentagem de 
massa de oxigênio requerido para uma combustão 
% em função da tensão de saída de um sensor sonda lambda, os pontos foram
% retirados de um gráfico base, onde sua curva foi dividida em 4 partes
% para melhor descrição das equações do terceiro grau, note que o gráfico
% plotado tem os eixos invertidos em relação ao gráfico base, já que
% precisamos determinar a concentração percentual de O2 em função da tensão
% de saída do senso, e não o contrário como está disponível no gráfico
% base...
% Portanto, os coeficientes das equações do terceiro grau são dados pelas
% letras a, b, c e d.
%% Estimando a equação da posição do painel em função da tensão de saída do 
potenciômetro
tensao1 = 10*[88 87.8 87.6 87.4 87.2 87 85.5 83 79];
lambda1 = 3/13*[0 6 12 17 23 29 35.5 42.5 47];lambda1 = lambda1 + 86.15;coef = polyfit(tensao1, lambda1, 3);
y1 = \text{coef}(1) \cdot \text{*tensaol.}^3 + \text{coef}(2) \cdot \text{*tensaol.}^2 + \text{coef}(3) \cdot \text{*tensaol +}\text{coeff}(4);a1 = \text{coeff}(1);b1 = \text{coeff}(2);
cl = coef(3);d1 = \text{coeff}(4);
tensao2 = 10*[74 \ 67 \ 60.5 \ 53.5 \ 47 \ 40 \ 32.5];
lambda2 = 3/13*[53.5 58.5 61 62 63.5 64.5 66];lambda2 = lambda2 + 86.15;
coef = polyfit(tensao2, lambda2,3);y2 = \text{coef}(1).*tensao2.^3 + coef(2).*tensao2.^2 + coef(3).*tensao2 +
coef(4);
a2 = coef(1);b2 = coef(2);
c2 = coef(3);d2 = coef(4);tensao3 = 10*[25 19.5];
lambda3 = 3/13*[68.5 72.5];lambda3 = lambda3 + 86.15;
coef = polyfit(tensao3,lambda3,3);y3 = \text{coef}(1) \cdot \text{*tensao3.^3 + coef(2) \cdot \text{*tensao3.^2 + coef(3) \cdot \text{*tensao3 +}}coef(4);a3 = \text{coef}(1);
b3 = coef(2);
c3 = coef(3);
d3 = \text{coeff}(4);
```

```
tensao4 = 10 \times [14 \ 11 \ 9.5 \ 8.5];
lambda4 = 3/13*[81 89.5 96 103];lambda4 = lambda4 + 86.15;coef = polyfit(tensao4, lambda4,3);y4 = \text{coef}(1) \cdot * \text{tensao4}.^3 + \text{coef}(2) \cdot * \text{tensao4}.^2 + \text{coef}(3) \cdot * \text{tensao4} +\text{coeff}(4);a4 = coef(1);b4 = coef(2);c4 = coef(3);d4 = \text{coeff}(4);
plot (tensao1, y1, tensao1, lambda1,'*')
hold on
grid on
plot (tensao2, y2, tensao2, lambda2,'*')
hold on
plot (tensao3, y3, tensao3, lambda3,'*')
hold on
plot (tensao4, y4, tensao4, lambda4,'*')
xlabel('Tensão de Saída da Sonda Lambda (mv)')
ylabel('Massa estequiométrica de O2 requerido (%)')
title('Estimando a equação da Tensão de Saída do sensor sonda lambda e a 
concetração de oxigênio')
```
Obteve-se um gráfico conforme mostrado na [Figura 25:](#page-43-0)

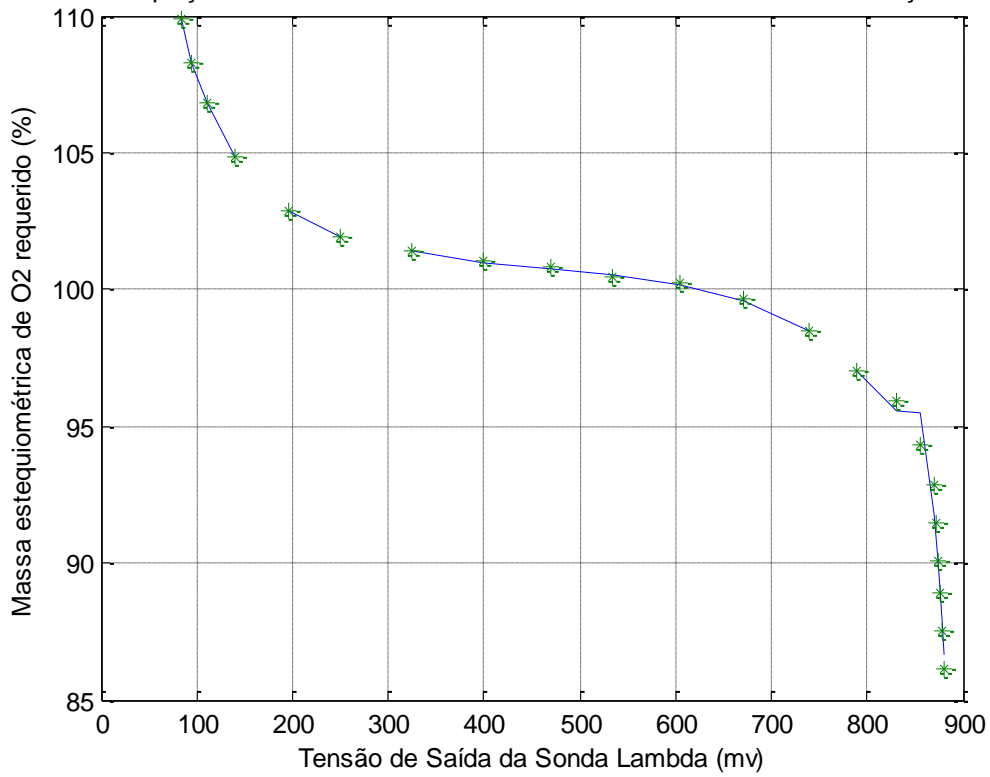

Estimando a equação da Tensão de Saída do sensor sonda lambda e a concetração de oxigêni

<span id="page-43-0"></span>Figura 25 - Gráfico de Resposta à Rotina Implementada.

Os coeficientes encontrados encontram-se na aba do Workspace, pelo fato dos coeficientes A serem muito pequenos os mesmos foram desprezados, reduzindo assim a equação de terceiro grau em uma de segundo grau. O caso em estudo exigia um excesso de ar próximo a 20% ou α igual a 1,2 então utilizou-se apenas os coeficientes B4 C4 e D4 que melhor se aproximavam da faixa de valores em questão, os coeficientes encontrados são B4=0.0114, C4=-1,4623 e D4=170.8577.